# **ФЕДЕРАЛЬНОЕ АГЕНТСТВО СВЯЗИ**

Государственное образовательное учреждение Высшего профессионального образования

**Московский технический университет связи и информатики**

Кафедра электроники и микроэлектронных средств телекоммуникаций

Сборник описаний лабораторных работ

по курсу

# **Приборы СВЧ и оптического диапазона**

Москва 2010

План УМД на 2010/2011 уч. г.

Сборник описаний лабораторных работ

по курсу

# **Приборы СВЧ и оптического диапазона**

Составители: А.А. Елизаров В.А.Ерышалов В.Н. Каравашкина В.И.Николотов

Издание утверждено Методическим советом университета. Протокол № 2 от 22 декабря 2009 г.

Рецензент В.Н. Акимов

### Лабораторная работа № 1

## ИССЛЕДОВАНИЕ ОТРАЖАТЕЛЬНОГО КЛИСТРОНА

#### 1. Цель работы

Ознакомление с устройством, схемой включения, основными параметрами и характеристиками отражательного клистрона и методикой измерения параметров и снятия характеристик.

#### 2. Домашнее задание

1. Ознакомиться с принципом действия, устройством, условным обозначением, схемой включения, параметрами и характеристиками отражательного клистрона и методикой измерения параметров и снятия характеристик.

2. Заготовить бланк отчета по установленной форме. Указать цель работы и пункты лабораторного задания, привести схему измерений и используемую схему питания. Приготовить миллиметровую бумагу для графиков.

#### 3. Лабораторное задание

1. Исследовать с помощью осциллографа зависимость выходной мощности от напряжения отражателя.

2. Измерить с помощью осциллографа диапазон электронной перестройки частоты в различных зонах генерации.

3. Снять зависимость выходной мощности и частоты генерации от напряжения отражателя в одной зоне генерации.

4. Измерить крутизну электронной перестройки частоты в нескольких зонах генерации.

5. Измерить электронный КПД в центре зоны.

## 4. Устройство, схема включения, основные параметры и характеристики отражательного клистрона

#### 4.1. Устройство

Отражательный клистрон – маломощный генератор СВЧ-колебаний с кратковременным взаимодействием электронов с СВЧ полем. Положительная обратная связь достигается возвращением электронов в резонатор, который одновременно используется для модуляции скорости электронов и для отбора энергии от вернувшегося сгруппированного потока электронов.

Отражательные клистроны применяются в качестве задающих генераторов в измерительной аппаратуре, генераторов накачки в параметрических усилителях и в других устройствах.

Упрощенная схема отражательного клистрона показана на рис. 1. Электроны, эмитируемые катодом, ускоряются в пространстве между катодом и резонатором, к которому приложено ускоряющее напряжение  $U_0$ . Если между сетками резонатора в режиме генерации имеется СВЧнапряжение  $U_1 \sin \omega t$ , то оно производит модуляцию скорости электронов.

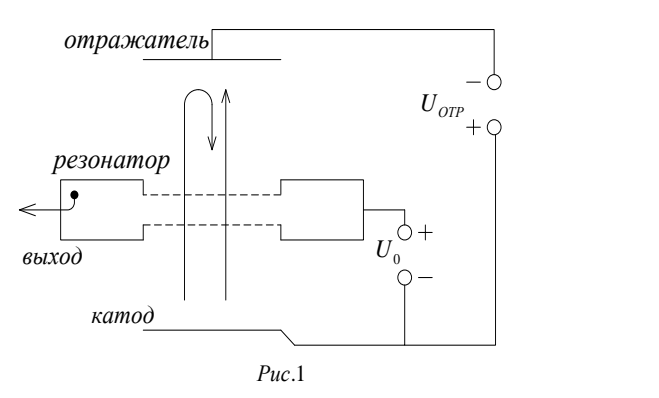

После вылета из резонатора, электроны двигаются равнозамедленно в тормозящем электрическом поле, создаваемом отражателем, который имеет отрицательный потенциал *UОТР* по отношению к катоду. Электроны уменьшают свою скорость до нулевого значения, затем начинают обратное движение и возвращаются в резонатор (время пролета). В процессе этого движения к отражателю и обратно

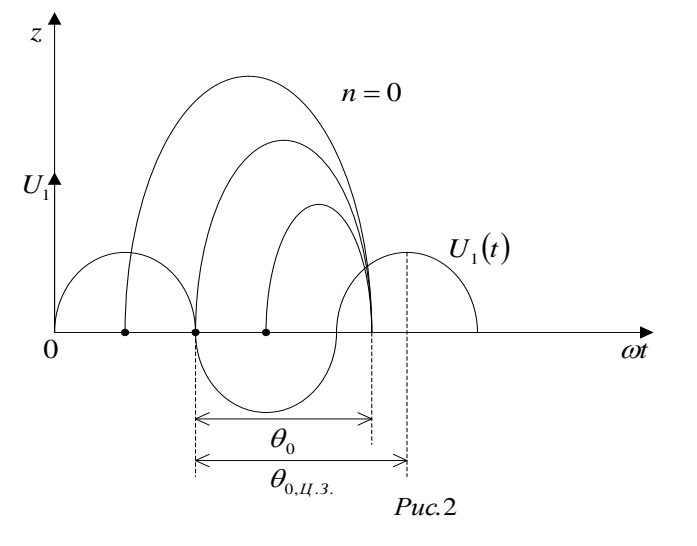

происходит группирование электронов (рис. 2).

Чтобы образовавшиеся электронные уплотнения (сгустки) отдавали энергию СВЧ полю и поддерживали колебания в резонаторе, они должны возвращаться в в тормозящий полупериод. Следует заметить, что если в какой-то полупериод поле является ускоряющим для электронов, идущих от катода, то это же поле будет  $\overline{ot}$  **pe** 30HaTOP

тормозящим для электронов, возвращающихся в резонатор от отражателя.

Центр сгустка определяется невозмущенным электроном, скорость которого остается неизменной (*v0*). Остальные электроны располагаются в сгустке симметрично.

Угол пролета невозмущенного электрона, соответствующий его приходу в максимум тормозящего поля, когда электроны отдают полю максимальную энергию, называется углом пролета в центре зоны генерации:

$$
\theta_{0,\mu,3} = 2\pi \left( n + \frac{3}{4} \right),\tag{1}
$$

где n – номер зоны генерации, равный числу полных периодов, прошедших за время пролета невозмущенного электрона.

#### 4.2. Характеристики отражательного клистрона

Зависимость выходной мощности от напряжения отражателя (рис. 3а) имеет зонный характер. С увеличением  $|U_{\text{OR}}|$  уменьшается угол пролета и, следовательно, номер зоны. Максимальное значение мощности в каждой зоне наблюдается при напряжении, которому соответствует угол пролета, определяемый формулой (1). Это напряжение называют напряжением в центре зоны *UОТР*,*Ц*.*<sup>З</sup>* . Мощность в центре зоны убывает с ростом номера зоны.

Интервал значений  $U_{\text{OTP}}$ , соответствующий уменьшению выходной мощности в данной зоне вдвое по сравнению с максимальной мощностью, называют **ш и р и н о й з о н ы г е н е р а ц и и** . Ширина зоны уменьшается с ростом номера зоны.

Зависимость выходной мощности от напряжения отражателя можно использовать для получения амплитудной или импульсной модуляции, при этом цепь отражателя практически не потребляет энергии.

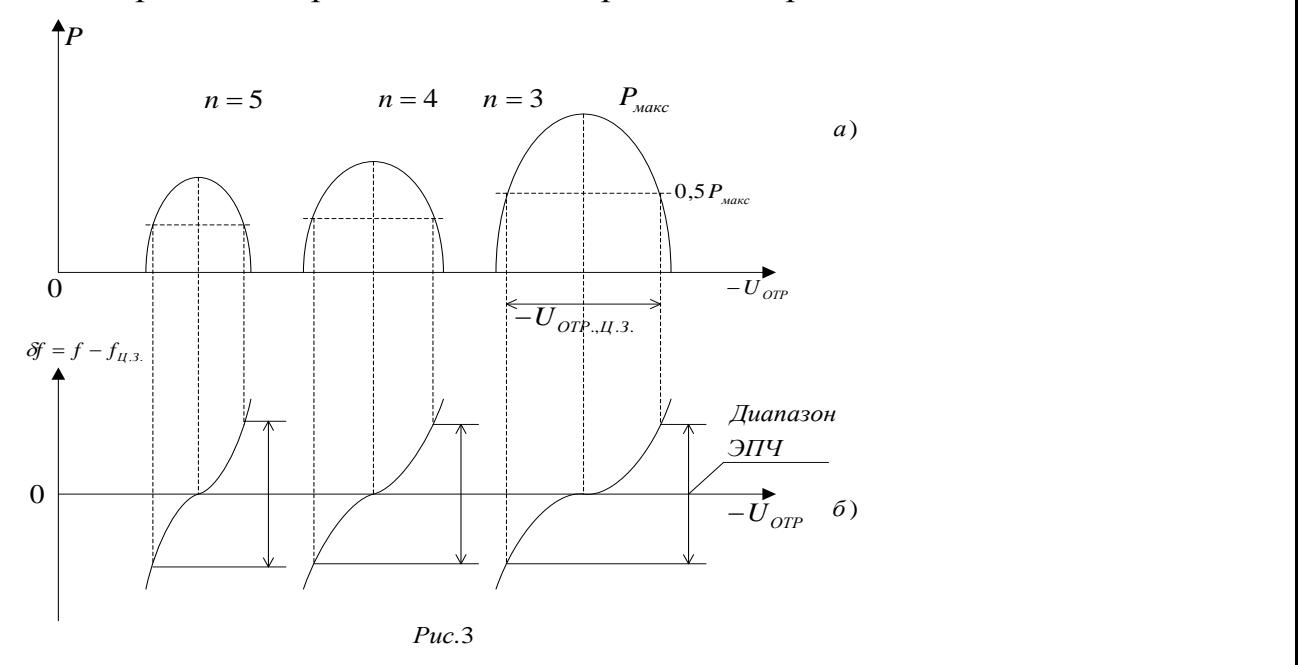

Характеристика электронной перестройки частоты (см. рис. 3б). Электронной перестройкой частоты генератора называют перестройку частоты, происходящую при изменении электрического режима. В отражательном клистроне частота генерации зависит от напряжения резонатора  $U_0$  и отражателя  $U_{\text{OTP}}$ . Чаще всего электронная перестройка производится изменением  $U_{\text{OTP}}$ , так как цепь отражателя не потребляет тока. Частота генерируемых колебаний определяется из условия баланса фаз, при этом отклонение угла пролета невозмущенного электрона  $\theta_0$  от значения, соответствующего центру зоны, должно быть равно сдвигу фазы в резонаторе, т.е.  $\theta_0 - \theta_{0,H,3} = \varphi_{PE3}(\omega)$ . Разность  $\theta_0 - \theta_{0,H,3}$  зависит от напряжения отражателя, а  $\varphi_{\scriptscriptstyle PE3}(\omega)$  является функцией частоты. В центре зоны  $(U_{oTP} = U_{oTP,H.3}) \theta_0 - \theta_{0,H.3} = 0$  и поэтому из баланса фаз  $\varphi_{\scriptscriptstyle{PE3}} = 0$ , т.е. частота генерируемых колебаний в центрах всех зон одинакова и совпадает с собственной частотой резонатора. При  $|U_{OTP}| > |U_{OTP,H.3}| \theta_0 - \theta_{0,H.3} < 0$  и, следовательно, баланс фаз выполняется при  $\varphi_{\scriptscriptstyle PES} > 0$ . Этот сдвиг фазы возможен, когда частота колебаний выше собственной частоты резонатора  $f_{\rm PE3}$ . Аналогично при  $|U_{\rm OTP}| < |U_{\rm OTP,II.3}|$   $\varphi_{\rm PE3} > 0$  и частота колебаний ниже собственной частоты резонатора.

Зависимость частоты от напряжения отражателя можно использовать для получения частотной модуляции. При этом рабочую точку следует выбирать в центре зоны, где паразитная амплитудная модуляция минимальна.

Кроме электронной перестройки частоты возможна механическая перестройка, связанная с изменением  $f_{PS}$ .

#### 4.3. Параметры отражательного клистрона

Выходная мощность. Номинальная выходная мощность клистрона в режиме непрерывной генерации определяется как мощность, выделяемая при оптимальной нагрузке при заданных в паспорте клистрона напряжениях накала и резонатора, при этом напряжение отражателя подбирается для получения максимального значения этой мощности в рабочей зоне.

Электронный КПД определяется в центре зоны соотношением

$$
\eta_{\Im} = \frac{P_{\text{MAKC}}}{P_{\text{O}}},
$$

где  $P_0$  – мощность, потребляемая от источника питания в цепи резонатора,  $P_0 = I_0 U_0$ .

Значение  $\eta_5$  не превышает единиц процентов.

Диапазон рабочих частот определяется обычно диапазоном изменения собственной частоты резонатора, т.е. возможностями механической перестройки резонатора. Емкостная перестройка в пределах до 5…10% производится изменением расстоянием между сетками резонатора с помощью специального механизма.

Индуктивная перестройка (до ±20%) обычно применяется при расположении резонатора снаружи баллона и обеспечивается перемещением металлического стержня в объеме резонатора.

Диапазон электронной перестройки частоты – интервал частот, получающийся при изменении напряжения отражателя в пределах ширины зоны, где значение выходной мощности больше 0,5  $P_{\text{MAKC}}$  (см. рис. 3). Диапазон ЭПЧ обычно составляет менее 1% от рабочей частоты. Диапазон ЭПЧ несколько увеличивается с ростом номера зоны.

Крутизна электронной перестройки частоты

$$
S_{\beta II^H} = \frac{df}{dU_{\text{OTP}}}.
$$

Она обычно определяется для центра зоны. Крутизна увеличивается с ростом номера зоны и уменьшением нагруженной добротности резонатора и составляет единицы мегагерц на вольт в сантиметровом диапазоне.

#### 4.4. Условное обозначение отражательного клистрона

Условное обозначение отражательного клистрона с внутренним резонатором и волноводным выходом показано на рис. 4. Фокусирующий электрод обычно соединен с катодом.

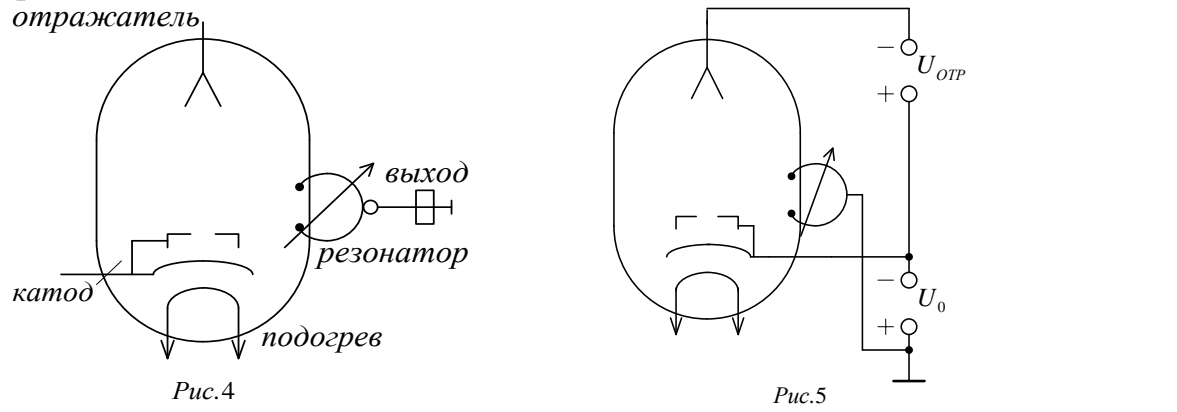

#### 4.5. Схема включения отражательного клистрона

Применяются схемы включения с заземленным резонатором и заземленным катодом.

Достоинство схемы с заземленным резонатором (рис. 5) состоит в том, что она безопасна в эксплуатации: при заземленном корпусе облегчается перестройка резонатора и его соединение с нагрузкой.

Недостаток схем с заземленным резонатором – при выходе из строя или случайном включении источника питания отражателя ток в цепи отражателя может стать большим и превысить допустимую величину.

#### 5. Схема лабораторной установки

В лабораторной установке, схема которой показана на рис. 6, клистрон питается от блока источников питания. Мощность СВЧ от клистрона поступает на ферритовый вентиль α, после которого установлен волноводнокоаксиальный тройник (ВКТ). К волноводному плечу тройника подключен измеритель мощности МЗ-51, состоящий из измерительного термоэлектрического преобразователя и измерительного блока. К коаксиальному плечу тройника подключен резонансный частотомер Ч2-37А, внутри которого находится секция СВЧ детектора.

Измеритель мощности и резонансный частотомер предназначены для измерения выходной мощности и частоты генерации клистрона. На отражатель клистрона в некоторых измерениях подается пилообразное

напряжение от генератора, находящегося в блоке питания клистрона. В таком режиме, подавая сигнал с детекторной секции на вход осциллографа, можно наблюдать на его экране зоны генерации и измерять частоту генерации в любой точке зоны генерации.

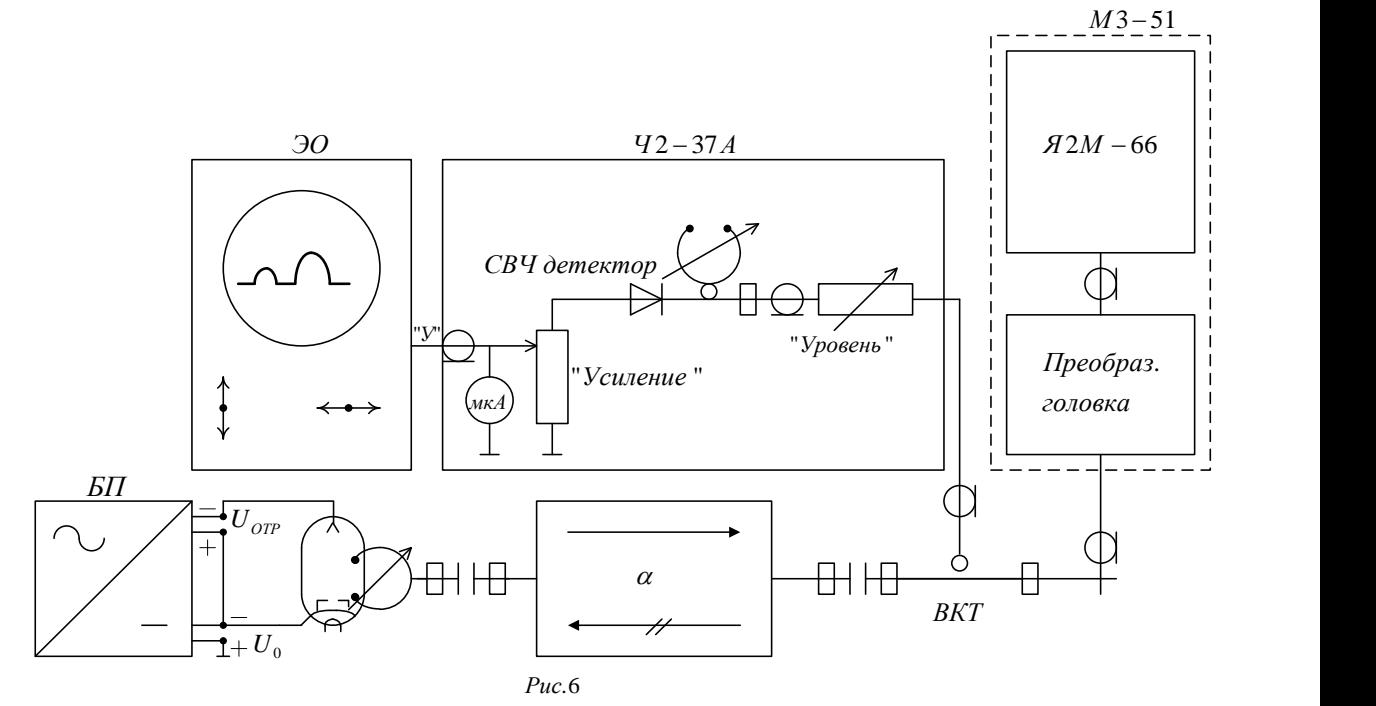

#### 6. Порядок выполнения работы и методические указания

Найти на лабораторной установке все элементы схемы, показанной на рис. 6.

1. Исследование с помощью осциллографа зависимости мощности от напряжения отражателя. На отражатель клистрона кроме постоянного напряжения *UОТР* (постоянная составляющая) подается через конденсатор пилообразное напряжение (переменная составляющая). Это же пилообразное напряжение используется для горизонтального отклонения электронного луча по экрану осциллографа. Поступающий на вход осциллографа сигнал с детектора вызывает вертикальное отклонение луча в интервалах, соответствующих зонам генерации. Число наблюдаемых зон на экране зависит от соотношения постоянного напряжения  $U_{\text{off}}$ и амплитуды (размаха) пилообразного напряжения (эта амплитуда в установке не регулируется для удобства измерений).

Подготовка к измерениям:

- включить тумблер «Сеть» на панели осциллографа;
- поставить тумблер блока питания в левое положение «1»;
- установить по вольтметру блока питания  $U_0 = 200B$  и  $U_{OTP} = 150B$ ;

- поставить на частотомере регулятор «Уровень» в левое положение, при котором на экране останется лишь горизонтальная линия развертки (отсутствует изображение зон генерации);

- регулировкой ручки осциллографа «  $\rightarrow$  » расположить развертку симметрично относительно вертикальной масштабной линии, проходящей через центр экрана;

- поставить регулятор «Уровень» частотомера Ч2-37А в положение, при котором на экране появится изображение зоны генерации с достаточной для наблюдения величиной.

Проведение измерений:

Снижением *UОТР* (начиная со 150 В) переместить изображение зоны так, чтобы ее максимум совпал с центральной вертикальной масштабной линией, т.е. расположится в центре развертки. В этом случае показания вольтметра *UОТР* совпадут с мгновенным значением напряжения в центре зоны *UОТР*,*Ц*.*<sup>З</sup>* . Изменяя *UОТР* , следует затем совместить с центром развертки начало (слева) и конец (справа) изображения зоны и определить значения  $U'_{\text{OTP}}$  и  $U''_{\text{OTP}}$ . Значения *UОТР*,*Ц*.*<sup>З</sup>* , *UОТР* , *UОТР* и максимальное отклонение в центре зоны *Pмакс* (в делениях шкалы) записать в табл. 1.

Указанные операции провести еще для двух следующих зон, выводя их в центр экрана регулировкой  $U_{\text{OTP}}$ .

В табл. 1 зоны временно (до расчета их номеров по формуле (2)) обозначить буквами, а данные  $U_{OTP,II.3}$ ,  $, \quad U_{\mathit{OTP}}'$ и  $U''_{OTP}$ являются ориентировочными для нахождения этих зон при последующих измерениях.

Таблица 1

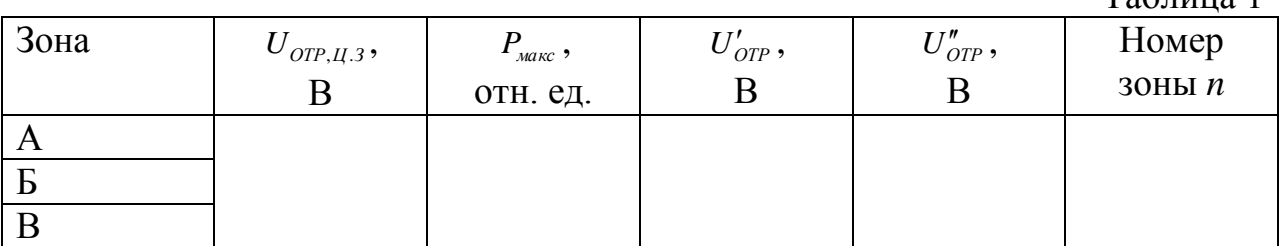

2. Измерение с помощью осциллографа диапазона электронной перестройки частоты в различных зонах генерации. Методика измерений состоит в следующем. Пилообразное напряжение на отражателе вызывает электронную перестройку частоты (ЭПЧ) в пределах исследуемой зоны генерации. В момент совпадения мгновенного значения частоты клистрона с собственной частотой резонатора частотомера (см. рис. 6) резонатор отбирает наибольшую мощность от СВЧ-тракта частотомера, т.е. на изображении зоны генерации на экране появится провал («метка»). При ручном изменении настройки резонатора частотомера метка будет перемещаться по изображению зоны. В каждом установленном положении ручки настройки частотомера частота генерации, соответствующая метке,

9

определяется с помощью градуировочных таблиц по показаниям отсчетных шкал частотомера (см. приложение 2).

Порядок измерений:

- в соответствии с результатами измерений по п. 1 получить на экране изображение зоны А;

- изменением настройки частотомера добиться появления метки на изображении зоны А;

- определить значение частоты генерации в центре зоны  $f_{\mu,3}$  и в точках, где выходная мощность составляет 0,5 *Pмакс* на левом и правом склонах (частоты  $f_1$  и  $f_2$ );

- повторить измерения для соседних зон Б и В и результаты всех измерений записать в табл. 2.

Таблина 2

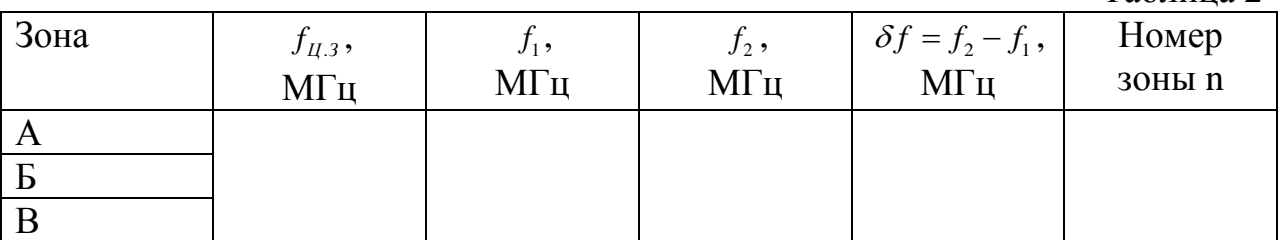

3. Исследование зависимости выходной мощности и частоты генерации от напряжения отражателя в одной зоне генерации. Эти зависимости снимаются по приборам при выключенном пилообразном напряжении. Рекомендуется при каждом установленном напряжении сразу измерять мощность и частоту, чтобы обеспечить лучшую сопоставимость исследуемых зависимостей.

Подготовка к измерениям:

- поставить тумблер блока питания в правое положение «П»;

- подготовить к работе измеритель мощности М3-51 (см. приложение 1);

- проверить готовность к работе резонансного частотомера, использованного в предыдущих измерениях.

Проведение измерений:

- установить напряжение отражателя, соответствующее зоне с наибольшей выходной мощностью (зона А в табл. 1). Изменяя напряжение *UОТР* и наблюдая (без записи) показания измерителя мощности, убедиться, что эта зона может быть исследована полностью. Если этого не удается сделать, то следует измерения проводить в следующей зоне (зоне Б);

- изменением  $U_{\text{OTP}}$  добиться максимального показания измерителя мощности *Pмакс* . Записать значения *UОТР*,*Ц*.*<sup>З</sup>* , *Pмакс* . Измерить в этом режиме частоту генерации;

- изменением *UОТР* от *UОТР*,*Ц*.*<sup>З</sup>* установить несколько значений мощности при  $|U_{\text{OTP}}| < |U_{\text{OTP}}, u_{.3}|$  и  $|U_{\text{OTP}}| > |U_{\text{OTP}}, u_{.3}|$  и одновременно произвести измерение частоты. Снижение мощности производить до значения ~0,2P<sub>*макс*</sub>.

4. Измерение крутизны электронной перестройки частоты в нескольких зонах генерации. Изменением напряжения отражателя найти зону с наибольшей максимальной мощностью.

Произвести измерение частоты  $f_{\mu,3}$  в центре зоны (при напряжении  $U_{OTP,H,3}$ ) и частоты *f* при изменении напряжения  $\Delta U_{OTP} = 2B$ . Результаты измерений записать в табл. 3.

Таблица 3

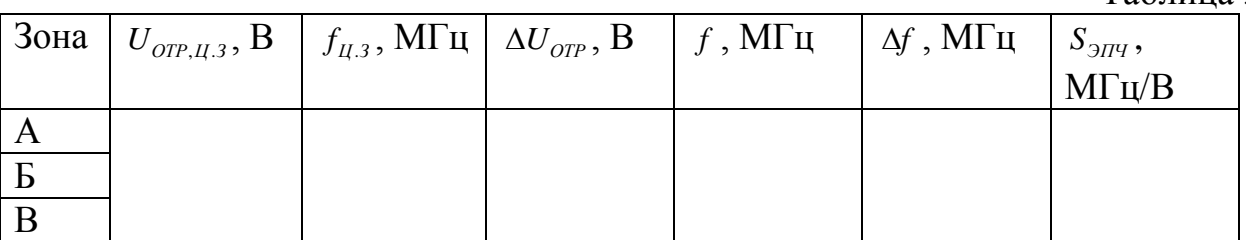

Измерения произвести для других зон генерации. Результаты измерений также записать в таблицу.

5. Измерение электронного КПД в центре зоны. При заданном напряжении  $U_0$  измерить величину тока  $I_0$  по показанию миллиамперметра на блоке источника питания. Значение выходной мощности в центре зоны взять из графика п. 3 лабораторного задания.

Примечание. Ток  $I_0$  от напряжения на отражателе не зависит.

#### 7. Обработка результатов измерений и содержание отчета

1. По пп. 1–2 лабораторного задания:

- рассчитать номера наблюдаемых зон генерации А, Б, В, …по формуле

$$
n = \frac{4Df_{II,3}}{\sqrt{\frac{2e}{m}}} \cdot \frac{\sqrt{U_0}}{U_0 + |U_{OTP,II,3}|} - \frac{3}{4},
$$
\n(2)

где *D* – расстояние между резонатором и отражателем клистрона; *e* – заряд электрона,  $e = 1.6 \cdot 10^{-19} K \pi$ ; *m* – масса электрона, *m*=9.1 $\cdot 10^{-31} \kappa$ г;  $U_0$  – напряжение на резонаторе;  $U_{\text{OR},\mu,3}$  – напряжение на отражателе для центра зоны;  $f_{\mu,3}$  – частота генерации в центре зоны.

Значения *D* и U<sub>0</sub> для клистрона указаны в таблице на лабораторной установке. Рассчитанные значения номера округлить до ближайшего целого числа и записать около соответствующих зон на графике и в табл. 1, 2;

- записать вывод о зависимости мощности в центрах зон от номера зоны.

2. По п. 2 лабораторного задания:

- записать вывод о соотношении частот в центрах зон;

- рассчитать диапазон электронной перестройки для всех зон;

- записать вывод о зависимости диапазона электронной перестройки от номера зоны;

- сделать вывод о зависимости ширины зоны от ее номера.

3. По п. 3 лабораторного задания:

- вычислить крутизну электронной перестройки частоты в центре зоны;

- вычислить диапазон электронной перестройки частоты  $\delta f$  и  $f_{\mu,3}$ *f*  $\frac{\delta f}{\delta}$  (B %);

.

- вычислить ширину зоны генерации;

- определить номер зоны генерации и записать его на графике измерений.

4. По п. 4 лабораторного задания:

- вычислить значение крутизны электронной перестройки частоты в центрах всех зон;

- указать номера зон генерации;

- записать вывод о зависимости крутизны электронной перестройки от номера зоны.

5. По п. 5 лабораторного задания:

рассчитать максимальный электронный КПД по формуле

$$
\eta_{\text{A,}/\text{MAKC}} = \frac{P_{\text{}/\text{MAKC}}}{P_0} = \frac{P_{\text{}/\text{MAKC}}}{I_0 U_0},
$$

где  $P_{\text{max}}$  – максимальная мощность в зоне  $U_0, I_0$  – напряжение и ток резонатора соответственно;

- сделать вывод о зависимости электронного КПД от номера зоны.

Отчет оформляется по установленной форме и должен содержать: цель лабораторной работы и пункты лабораторного задания; схему измерительной установки (см. рис. 6); схему питания (см. рис. 5); графики экспериментальных зависимостей с указанием их названий; обработку результатов измерений и выводы.

8. Вопросы для самопроверки

1. Нарисуйте схему устройства отражательного клистрона и объясните принцип его действия, используя пространственно-временную диаграмму. Почему существуют зоны генерации при изменении напряжения отражателя или ускоряющего напряжения?

2. Как в отражательном клистроне осуществляется модуляция электронов по скорости и от чего зависит глубина этой модуляции? Объясните влияние времени пролета электронов через зазор резонатора на глубину модуляции скорости.

3. Напишите формулу для параметра группирования и объясните влияние каждой из входящих в формулу величин.

4. Нарисуйте зависимость конвекционного тока от времени при различных параметрах группирования (нуль, меньше единицы, равен единице, больше единицы).

5. Что называется наведенным током и какова связь между ним и конвекционным током?

6. Как зависят амплитуды первой гармоники конвекционного и наведенного тока от параметра группирования?

7. Нарисуйте эквивалентную схему отражательного клистрона и укажите все токи. Каковы сдвиги фаз между токами на схеме?

8. Что называется электронной перестройкой частоты и как ее объяснить, используя баланс фаз? В каком элементе отражательного клистрона происходит компенсация сдвига фазы, появляющегося при изменении электрического режима клистрона?

9. В чем заключается баланс фаз клистрона?

10. Нарисуйте кривую электронной перестройки частоты для одной зоны генерации. Как повлияет на ход кривой шунтирование резонатора отдельно активным сопротивлением, емкостью или индуктивностью?

11. что называется шириной зоны генерации и диапазоном электронной перестройки частоты?

12. Как выбирается рабочая точка (напряжение отражателя) для получения амплитудной, импульсной и частотной модуляции?

## Лабораторная работа № 2

## ИССЛЕДОВАНИЕ ЛАМПЫ БЕГУЩЕЙ ВОЛНЫ

## 1. Цель работы

Ознакомление с устройством, схемой включения, основными характеристиками и параметрами лампы бегущей волны типа О (ЛБВО) и с методикой измерения параметров и снятия характеристик.

#### 2. Домашнее задание

1. Ознакомиться с принципом действия ЛБВО, ее устройством, схемой включения, основными параметрами и характеристиками, с методикой измерения параметров и снятия характеристик (по описанию).

2. Заготовить бланк отчета по установленной в лаборатории форме. Указать цель работы и пункты лабораторного задания; начертить схему установки и используемую простейшую схему включения ЛБВО. Подготовить миллиметровую бумагу для графиков.

3. Лабораторное задание

1. Снять зависимость выходной мощности от ускоряющего напряжения.

2. Снять зависимость выходной мощности от напряжения управляющего электрода.

3. Снять амплитудную характеристику.

#### 4. Устройство, основные характеристики и параметры, условное обозначение, схема питания ЛБВО

#### 4.1. Устройство ЛБВО

ЛБВО – широкополосный усилительный прибор СВЧ диапазона. ЛБВО широко применяется в радиоэлектронной аппаратуре различного назначения (радиорелейная связь, космическая связь, радиолокация и т. д.).

Работа ЛБВО основана на использовании длительного взаимодействия движущихся электронов с бегущей волной высокочастотного поля, распространяющейся в направлении движения электронов.

Продольная составляющая напряжённости поля может оказывать либо ускоряющее, либо тормозящее действие. Передача энергии от электродов волне возможна

при выполнении условия примерного синхронизма волны и электронов:

$$
v_0 \stackrel{\sim}{\sim} v_{\phi}, \tag{1}
$$

где  $v_0$  и  $v_{\phi}$  – скорость электронов и фазовая скорость волны.

При этом электроны немного обгоняют волну и группируются в области тормозящего поля волны, отдавая ей часть кинетической энергии. Различие в скорости (без учета влияния взаимодействия) не превышает нескольких процентов. С целью выполнения условия синхронизма (1) в ЛБВО используются замедляющие системы, которые осуществляют уменьшение фазовой скорости волны. Важным параметром замедляющих систем является коэффициент замедления

$$
K_{34M} = \frac{c}{v_{\phi}},\tag{2}
$$

показывающий во сколько раз фазовая скорость меньше скорости света (обычно  $K_{\frac{34M}{}}$  = 20...30).

Устройство типовой маломощной ЛБВО показано на рис. 1.

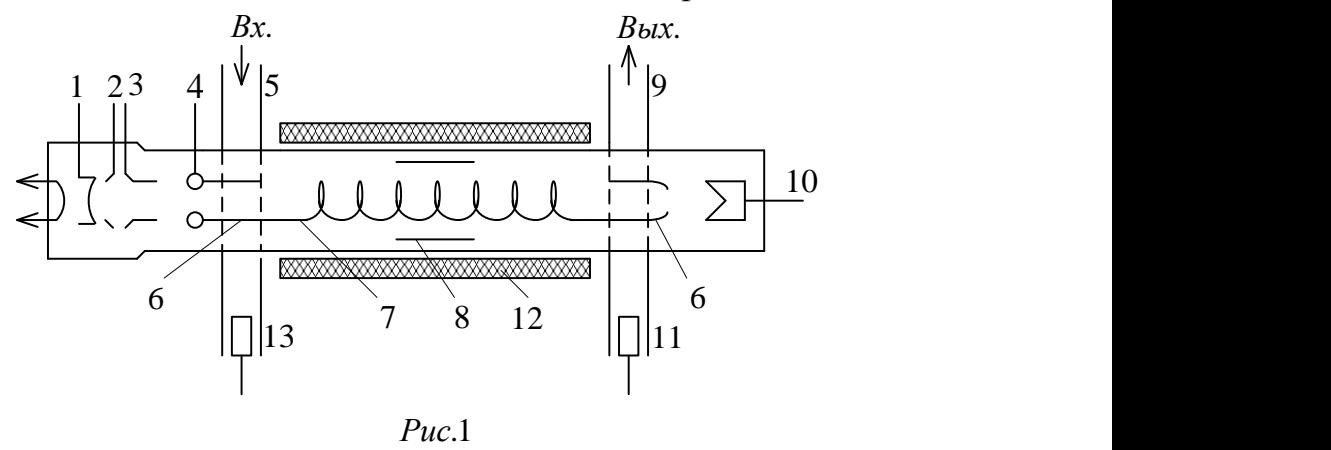

Электронная пушка (прожектор) образована катодом 1, управляющим электродом 2, первым анодом 3 и вторым анодом 4. Эта система электродов обеспечивает необходимую начальную фокусировку потока и регулировку тока (изменением потенциала управляющего электрода). Второй анод 4 через трубку 6 соединяется со спиральной замедляющей системой 7. Трубка одновременно является элементом связи, замедляющей системы с входным волноводом 5, к которому подводится усиливаемый сигнал. Для согласования этого волновода с замедляющей системой имеется подстроечный элемент 13. Выходной волновод 9 также имеет элементы связи 6 и согласования 11. Положение спирали фиксируется кварцевыми стержнями или трубками (на рисунке не показаны). На их поверхность обычно наносят слой поглотителя 8 для борьбы с самовозбуждением ЛБВО.

Электронный поток проходит внутри спирали, взаимодействует с СВЧ полем спирали и затем попадает на коллектор 10, имеющий форму конуса или стакана. В ЛБВО с входной мощностью более 0,5…2 Вт применяются наружные радиаторы и системы воздушного или жидкостного охлаждения коллектора.

Фокусирующая системы 12 обеспечивает фокусировку электронного пучка, уменьшает нагрев спирали и способствует увеличении выходной мощности. В используемой ЛБВО фокусировка осуществляется постоянными кольцевыми магнитами, входящими в конструкцию прибора («пакетированная» ЛБВО). В мощных ЛБВО для фокусировки используются соленоиды.

Конструктивное оформление различных элементов сильно зависит от назначения и входной мощности ЛБВО.

## 4.2. Параметры ЛБВО

Выходная мощность *PВЫХ* . Обычно в паспортных данных указывается максимальная выходная мощность. По этой величине ЛБВО подразделяются на лампы малой мощности (до 1 Вт), средней мощности (1…100 Вт), большой мощности (более 100 Вт) и сверхмощные (более 100 кВт). Различают ЛБВО непрерывного и импульсного действия.

<u>Электронный КПД</u>  $\eta_0$  – отношение выходной мощности к мощности  $P_0$ , потребляемой от источника питания электрода, на который принимается электронный поток:

$$
\eta_3 = \frac{P_{BBX}}{P_0} = \frac{P_{BBX}}{I_0 U_0},
$$
\n(3).

где  $I_0$  – ток пучка;  $U_0$  – напряжение между спиралью и катодом.

В процессе усиления из-за торможения электронов скорость  $v_0$  в (1) уменьшается, т.е. непрерывно нарушается условие синхронизма. По этой причине электронный КПД обычно оказывается сравнительно малым – несколько процентов. С целью повышения КПД изготавливают специальные ЛБВО, в которых:

а) условие синхронизма по всей длине ЛБВО поддерживают увеличением коэффициента замедления волны к концу замедляющей системы путем уменьшения шага спирали (изохронные ЛБВО);

б) используют секционированную замедляющую систему с различными потенциалами секций;

в) используют предварительную секцию с клистронным группированием (твистрон);

г) понижают потенциал коллектора по сравнению с потенциалом замедляющей системы, что приводит к снижению рассеиваемой на коллекторе мощности – метод рекуперации энергии.

Принятие указанных мер позволяет получить значение электронного КПД в режиме максимальной выходной мощности до 40%.

Коэффициент усиления *Ky* . Коэффициент усиления по мощности

$$
K_{y}(p) = \frac{P_{BLX}}{P_{BX}},\tag{4}
$$

где  $P_{\text{B}X}$  – мощность входного сигнала.

Обычно в ЛБВО *Ky* =20…40 дБ.

Ширина полосы – область частот, в которой изменение коэффициента усиления находится в установленных пределах (например, не уменьшается ниже 50% от максимального значения). Одним из важных факторов, влияющих на ширину полосы, является зависимость фазовой скорости волны от частоты, т.е. дисперсионные свойства замедляющей системы. Обычно в ЛБВО используется спиральная замедляющая система, фазовая скорость в которой слабо зависит от частоты. Поэтому условие синхронизма (1) выполняется в широкой области частот, и ширина полосы практически ограничивается согласованием замедляющей системы. В ЛБВО ширина полосы велика и составляет 40…80% от средней частоты и более.

Коэффициент шума *K<sup>Ш</sup>* – число, показывающее, во сколько раз уменьшается отношение мощности сигнала к мощности шума после прохождения сигнала через ЛБВО. Принятие ряда мер (уменьшение тока пучка, сильная магнитная фокусировка, охлаждение спирали и др.) позволило создать малошумящие ( $K_{III} = 7...20$  дБ) и сверхмалошумящие (*K<sub>Ш</sub>* < 7 дБ) ЛБВО.

4.3. Характеристики ЛБВО.

Зависимость выходной мощности (коэффициента усиления) от ускоряющего напряжения (рис. 2). Зависимость *PВЫХ* от *U*0 снимается при постоянных значениях частоты и входной мощности сигнала. Выходная мощность получается в интервале значений *U*0 , соответствующем области допустимого рассинхронизма электронов и волны. Максимальная выходная мощность наблюдается при оптимальном ускоряющем напряжении  $U_{\text{0-0.017}}$ .

Амплитудно-частотная характеристика (АЧХ) – зависимость коэффициента усиления от частоты сигнала при постоянном ускоряющем напряжении *U*0 (рис. 3). АЧХ определяется частотными свойствами

16

замедляющей системы и величиной ускоряющего напряжения. По АЧХ находится ширина полосы ЛБВО.

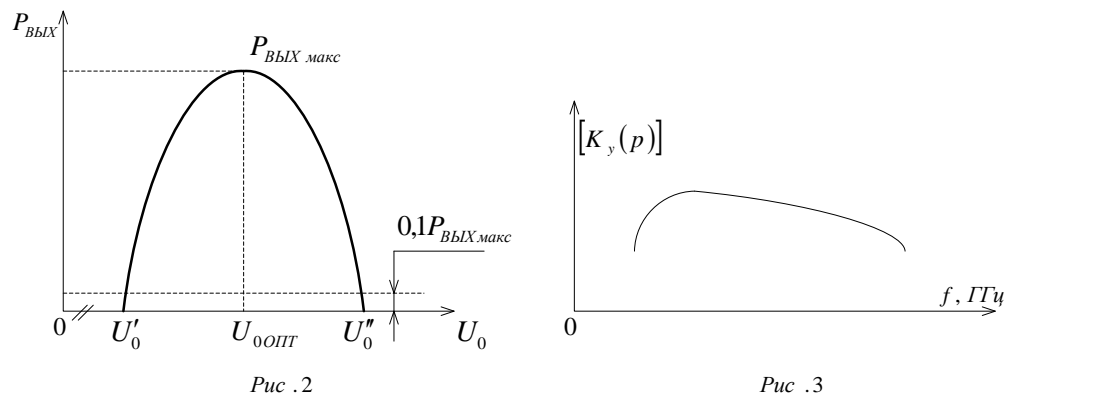

Амплитудная характеристика – зависимость выходной мощности от входной при постоянных значениях частоты и ускоряющего напряжения (рис. 4).

Начальный участок характеристики соответствует линейному режиму работы или усилению слабого сигнала. При оптимальном значении входной мощности  $P_{\text{BX. OIT}}$  выходная мощность достигает максимального значения. Ток пучка  $I_0$  и потребляемая мощность от источника  $P_0$  не зависят от входной мощности, поэтому вид зависимости электронного КПД (3) от  $P_{\text{ax}}$ такой же, как у амплитудной характеристики. Максимальное значение  $\eta_{\text{9.max}}$ получается при  $P_{BBX} = P_{BBX, \text{max}}$ . На рис. 4 показана для сравнения зависимость коэффициента усиления по мощности от  $P_{BX}$ . Максимальное значение  $K_y(p)$ получается при слабом сигнале.

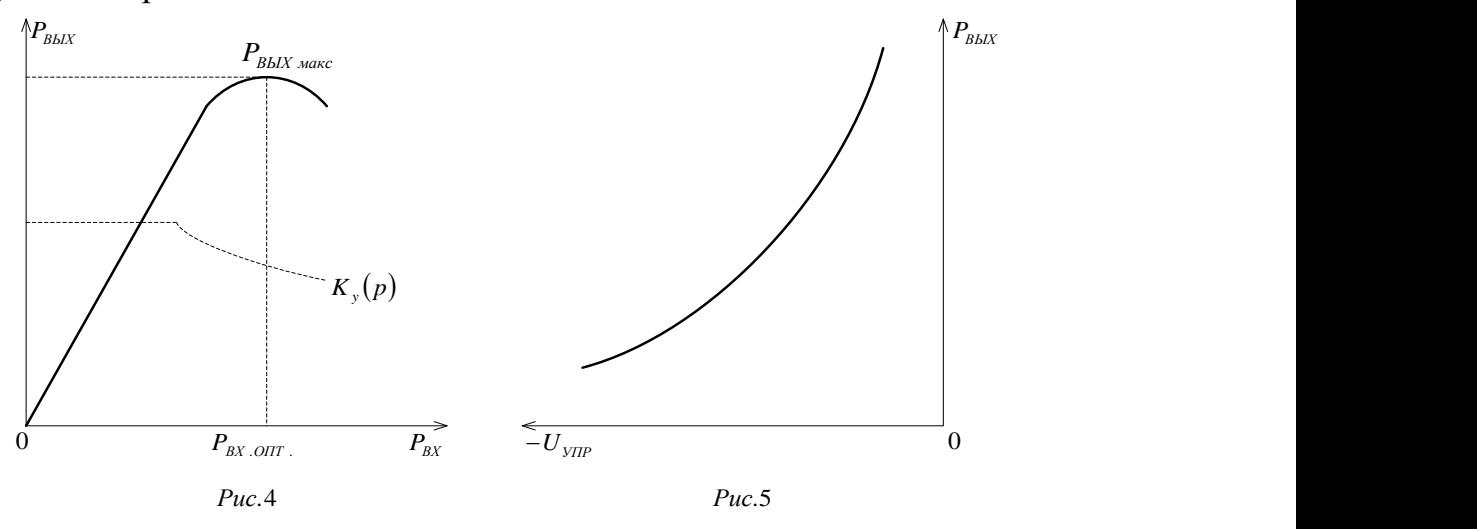

Зависимость выходной мощности от напряжения управляющего электрода (рис. 5). Уменьшение абсолютной величины *U УПР* вызывает рост тока пучка, т.е. количество взаимодействующих с СВЧ-полем электронов, а, следовательно, и рост выходной мощности.

#### 4.4. Условное обозначение ЛБВО

В лабораторной работе использована маломощная ЛБВО с периодической фокусировкой потока системы кольцевых постоянных магнитов, надетых на баллон лампы (пакетированная ЛБВО). Условное обозначение такой лампы с волноводным входом и выходом сигнала (сечение волновода прямоугольное, а волноводы имеют подстроечные элементы) показано на рис. 6.

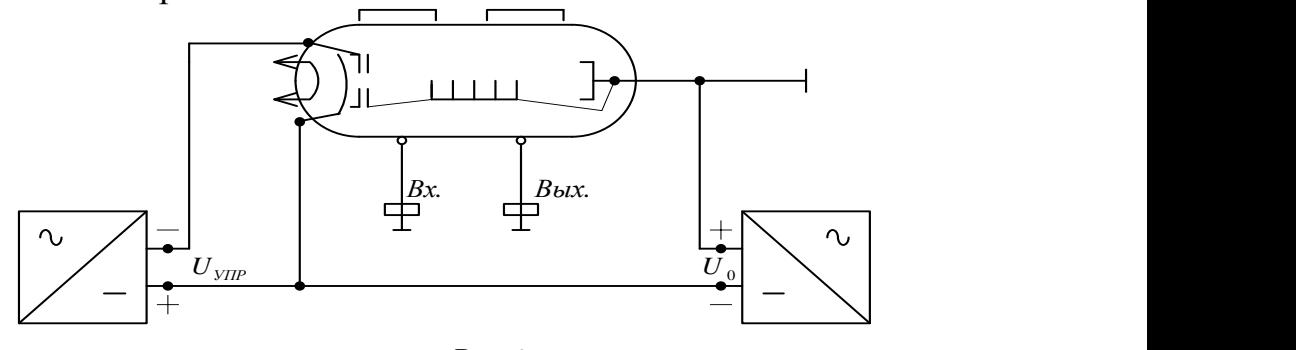

*Рис*.6

#### 4.5. Схема питания ЛБВО

На рис. 6 показана простейшая схема питания ЛБВО. Данная схема имеет два источника питания. Так же, как в других приборах СВЧ, электроды, соединенные с трактом СВЧ, заземляются для обеспечения безопасной работы. В схеме питания заземлена замедляющая система, поэтому минус высокого напряжения подключен к катоду ЛБВО. На управляющем электроде устанавливается отрицательный по отношению к катоду потенциал. Источник  $U_0$  требует высокой стабильности напряжения.

Нестабильность  $U_0$  приводит к изменению выходной мощности и сдвига фаз, зависимого ЛБВО. Порядок включения, установки и выключения питающих напряжений должен исключать возможность значительного увеличения потока электронов на замедляющую систему и ее перегрев.

Перед включением схемы регулятор напряжения управляющего электрода надо установить в положение, соответствующее минимальному значению напряжения.

В лабораторной установке применена ЛБВО без охлаждения и использована простейшая схема питания (см. рис. 6), в которой напряжения спирали, первого анода и коллектора одинаковы:  $U_0 = U_{a1} = U_{KOIII}$ . Вся установка питается от блока источников питания, включаемого одним тумблером.

Схема показана на рис. 7. Исследуется усилительная пакетированная ЛБВО. Ускоряющее и управляющее напряжение и напряжение накала подводятся от блока источников питания.

СВЧ сигнал на вход схемы подается от СВЧ генератора на диоде Ганна, который питается от отдельного источника питания. Мощность сигнала с выхода генератора через вентиль поступает на частотомер и на вход плавного аттенюатора, регулирующего выходную мощность. Далее сигнал СВЧ поступает на циркулятор (Ц). С выхода 3 циркулятора СВЧ мощность через постоянный аттенюатор (30 дБ) подается на вход ЛБВО. С выхода 2 циркулятора и выхода ЛБВО через волноводный переключатель (ВП) СВЧ сигнал поступает на измеритель мощности, состоящий из выносного термоэлектрического преобразователя и измерительного блока.

В положении «Ген.» волноводного переключателя производится измерение мощности *PГЕН* , а в положении «Вых. ЛБВО» – измеряется выходная мощность ЛБВО.

Краткие инструкции по работе с частотомером Ч2-37А и измерителем мощности МЗ-51 находятся на лабораторной установки и в приложениях 1 и 2.

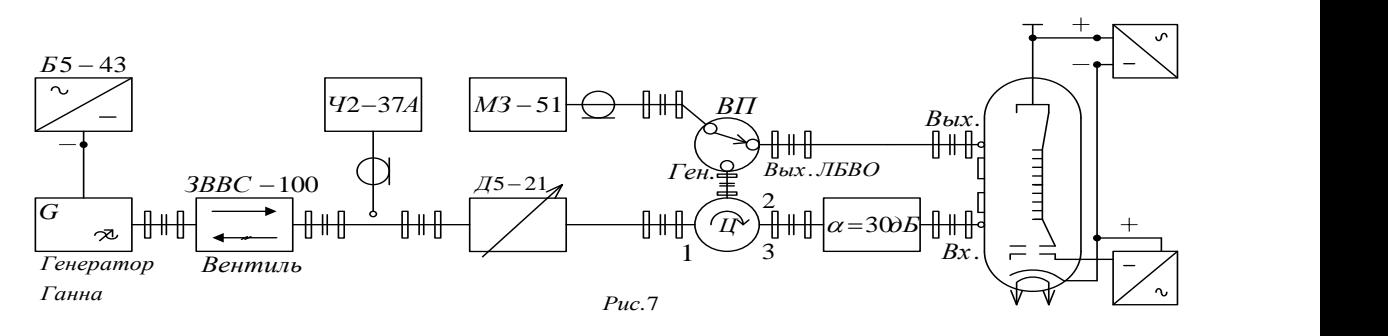

6. Порядок выполнения работы и методические указания.

Найти на лабораторной установке все элементы схемы, показанные на рис. 7.

1. Исследование зависимости выходной мощности от ускоряющего напряжения (см. рис. 2). Зависимость снимается при постоянных значениях частоты и мощности входного сигнала.

Порядок включения и измерения следующий:

- установить регулятор напряжения  $U_{\text{VHP}}$  в положение, соответствующее максимальному отрицательному значению, и регулятор напряжения  $U_0$  в положение, соответствующее его минимальному значению;

- включить тумблер сети источника питания ЛБВО;

- через некоторое время (около минуты), когда прогреется катод ЛБВО, установить рабочее напряжение  $U_0$  и  $U_{\text{VHP}}$ , значения напряжения, указанные в таблице на лабораторной установке;

- подготовить к работе измеритель мощности (см. приложение 1);

- установить регулируемый аттенюатор на максимальное затухание, поставить волноводный переключатель в положение «Ген.» и включить блок питания задающего генератора на диоде Ганна;

- с помощью резонансного частотомера измерить рабочую частоту генератора;

- с помощью аттенюатора установить уровень выходной мощности задающего СВЧ генератора, соответствующий линейному участку амплитудной характеристики (см. разд. 4); ориентировочное значение этой мощности указано в таблице на лабораторной установке;

- поставить волноводный переключатель в положение «Вых. ЛБВО» и регулировкой напряжения  $U_0$  получить максимальное значение мощности на выходе ЛБВО ( *PВЫХ* .*макс* на рис. 2);

- найти значения напряжения  $U'_{0}$  и  $U''_{0}$ , при которых выходная мощность уменьшается примерно в 10 раз по сравнению с *PВЫХ макс* . В интервале значений  $U_0'$  и  $U_0''$  – взять 8–9 значений  $U_0$  и измерить для них  $P_{\textit{\tiny{B}\tiny{B}\tiny{L}\tiny{K}}}$ .

2. Исследование зависимости выходной мощности от напряжения управляющего электрода (см. рис. 5). Зависимость снимается при заданных значениях частоты и мощности генератора. При каждом значении напряжения  $U_{\text{V/IP}}$  подбирается оптимальное ускоряющее напряжение  $U_{\text{norm}}$ , соответствующее максимальной выходной мощности ЛБВО. Изменяя *UУПР* от значения, указанного в таблице (в сторону больших абсолютных значений), найти  $U_{\text{norm}}$  и измерить выходную мощность при каждом значении  $U_{\text{VIP}}$ .

3. Исследование амплитудной характеристики (см. рис. 4). Характеристика снимается при указанных в таблице значениях управляющего напряжения и соответствующем ему оптимальном ускоряющем напряжении  $U_{\text{0}}$ 

Сначала в положении волноводного переключателя «Вых. ЛБВО» найти оптимальное ускоряющее напряжение при заданном  $U_{\text{VHP}}$ . Не изменяя далее ускоряющего напряжения, снять амплитудную характеристику в пределах полного измерения мощности генератора Ганна, регулируемой аттенюатором.

При каждом положении регулируемого аттенюатора производятся измерения мощности ваттметром в двух положениях волноводного переключателя: «Вых. ЛБВО» и «Ген.». Результаты измерений записываются попарно.

Примечание. Измеренная мощность генератора *PГЕН* не равна мощности  $P_{\text{B}X}$  на входе ЛБВО из-за наличия постоянного аттенюатора с затуханием 30 дБ (см. рис. 7):

 $P_{BX} = 10^{-3} P_{TEH}$ .

#### 7. Обработка результатов измерений и содержание отчета

1. По п. 1 лабораторного задания:

а) определить по графику оптимальное напряжение  $U_{\text{corr}}$  и значения  $U_{\text{o}}$ и  $U_0''$  (см. рис. 2); рассчитать допустимые абсолютное  $\Delta U_0 = U_0' - U_0''$  и относительное  $\Delta U_0 / U_{0OIII}$  изменения. Записать вывод об относительном допустимом изменении ( $\frac{\Delta U_{0}}{U_{0O\Pi T}}$ );

б) для оптимального ускоряющего напряжения по формуле

$$
v_0 = \sqrt{\frac{2eU_{0O\Pi T}}{m}},
$$

определить скорость электронов (заряд электрона  $e = 1.6 \cdot 10^{-19} K \pi$  и его масса  $m = 9.1 \cdot 10^{-31}$  kz);

в) рассчитать по формуле (2) коэффициент замедления, считая, что  $v_a \approx v_0$ , a  $c = 3.10^8$   $M/c$ .

2. По п. 2 лабораторного задания сделать вывод о влиянии напряжения управляющего электрода на выходную мощность.

3. По п. 3 лабораторного задания:

характеристике рассчитать a) амплитудной  $\Pi$ O зависимость коэффициента усиления по мощности  $K_y(p)$  от входной мощности; график зависимости построить в той же системе координат, где изображена амплитудная характеристика;

б) рассчитать по формуле (3) максимальный электронный КПД при условии, что  $U_0 = U_{0O\Pi T}$ , а ток электронного пучка  $I_0 = 1MA$ ;

в) записать выводы о зависимости  $K_y(p)$  и  $\eta_0$  от входной мощности.

Отчет оформляется по установленной в лаборатории форме и должен содержать цель лабораторной работы, пункты лабораторного задания и схему установки (см. рис. 7), результаты измерений, расчеты и графики экспериментальных зависимостей и выводы, предусмотренные разд. 7.

8. Вопросы для самопроверки

 $1_{-}$ Нарисуйте пространственно-временные диаграммы ЛБВО. соответствующие различным соотношениям скорости электронов и фазовой скорости  $(v_a = v_0, v_a \tilde{v}_0, v_a \tilde{v}_0)$ . Какие величины отложены по осям координат диаграммы?

2. Напишите и объясните условие синхронизма ЛБВО.

3. Что такое системы прямой и обратной волны? К какой из них относится ЛБВО?

4. Сравните параметры пространственных гармоник (фазовая скорость, коэффициент замедления, длина волны, групповая скорость, дисперсия) с различными номерами.

5. Что такое коэффициент замедления?

6. Каково происхождение и какова роль пространственных гармоник в ЛБВО?

7. Какими измерениями можно убедиться в существовании пространственных гармоник?

8. От каких величин зависит коэффициент усиления ЛБВО, работающей в линейном режиме? Одинаковы ли эти величины для разных пространственных гармоник?

9. Какие меры принимают в ЛБВО для устранения возможности самовозбуждения?

10. Каковы основные источники шума в ЛБВО? Какие меры принимают для снижения коэффициента шума?

11. Чем объясняется наступление режима насыщения в ЛБВО?

12. Каким образом энергия источников питания преобразуется в ЛБВО в энергию СВЧ поля? На что расходуется кинетическая энергия электронов? Какие существуют способы повышения электронного КПД?

13. Как полоса пропускания ЛБВО зависит от дисперсии фазовой скорости рабочей пространственной гармоники? Чем практически ограничивается полоса пропускания при очень слабой дисперсии?

14. Как изменится положение амплитудно-частотной характеристики узкополосной ЛБВО при увеличении ускоряющего напряжения, если дисперсия рабочей пространственной гармоники аномальная?

15. Чем определяется отношение амплитуд пространственных гармоник и изменяется ли оно в процессе взаимодействия поля с электронным потоком, когда условие синхронизма выполнено для одной пространственной гармоники?

## Лабораторная работа № 3

# ИССЛЕДОВАНИЕ ГЕНЕРАТОРА НА ЛАВИННО-ПРОЛЕТНОМ ДИОДЕ

## 1. Цель работы

Ознакомление с процессами в лавинно-пролетном диоде (ЛПД), эквивалентной схемой ЛПД и основными характеристиками генератора на лавинно-пролетном диоде (ГЛПД).

2. Домашнее задание

1. Ознакомиться с устройством и принципом действия ЛПД, механизмом параметрами возникновения отрицательного сопротивления,  $\mathbf{M}$ характеристиками прибора, устройством генератора (по описанию).

2. Заготовить бланк отчета по установленной в лаборатории форме. Указать цель работы, записать паспортные данные прибора, начертить схему устройства резонатора и структурную схему измерительной установки; подготовить миллиметровки, написать на них название исследуемых характеристик и обозначить величины, откладываемые на координатных  $OCRX$ 

3. Лабораторное задание

1. Снять статическую вольт-амперную характеристику (ВАХ) диода.

2. Снять зависимости мощности и частоты генерируемых колебаний от длины резонатора.

3. Снять зависимости мощности и частоты колебаний от тока питания.

4. Снять зависимость пускового тока от длины резонатора.

4. Устройство, принцип действия, основные характеристики и параметры генератора на лавинно-пролётном диоде

4.1 Устройство и принцип действия ЛПД

На рис. 1а показана простейшая (однопролетная) структура ЛПД  $p^+ - n - n^+$ -типа в эквивалентной схеме генератора, содержащей кроме ЛПД, резонатор и источник постоянного напряжения  $U_0$ .

Знаки + на областях структуры означают, что концентрации примеси в этих областях значительно больше, чем в средней *п*-области. Между  $p^+$ областью и *п*-областью образуется несимметричный переход, основная часть которого расположена в *п*-области. На рис. 16 приведено распределение напряженности поля в структуре. В сильно легированных областях  $E \approx 0$ . К структуре прикладывается большое обратное напряжение  $U_0$ , значение которого выбирается таким, чтобы максимальная напряженность поля  $E_{\text{max}}$ превышала величину  $E_{\pi,\pi} \approx 3.10^5 B/\text{cm}$  (для кремния и арсенида галлия), необходимую для возникновения лавинного пробоя. Слой  $\delta$  на рис. 1б, в котором  $E > E_{\pi,\pi}$ , называют слоем лавинного умножения. В пределах рабочего интервала  $l$   $E > E_{HAC}$  (рис. 2), где  $E_{HAC}$  – напряженность поля, начиная с которой скорость дрейфа становится постоянной:  $v_{\mu} = v_{HAC}$ (скорость насыщения). Для кремния Si и арсенида галлия GaAs  $E_{HAC} \approx 10 \kappa B/cm$ ,  $v_{HAC} \approx 10^7$  cm/c.

ВАХ ЛПД, снятая в статическом режиме, не имеет падающего участка с отрицательным дифференциальным сопротивлением. Однако ЛПД обладает отрицательным сопротивлением в динамическом режиме на частотах, превышающих так называемую лавинную частоту. Поясним это.

Пусть к диоду приложено постоянное напряжение  $U_0$ , создающее в переходе статическое поле  $E_0 = E_{\pi \pi}$  и переменное напряжение  $u_1 = U_1 \sin \omega t$ (напряжение на резонаторе, рис. 1а), создающее переменный компонент поля  $\Delta E(t)$ , пропорциональный величине  $u_1$ . Тогда полное поле в переходе (рис. 3a)  $E = E_0 + \Delta E(t) = E_{\pi \pi} + E_1 \sin \omega t$ .

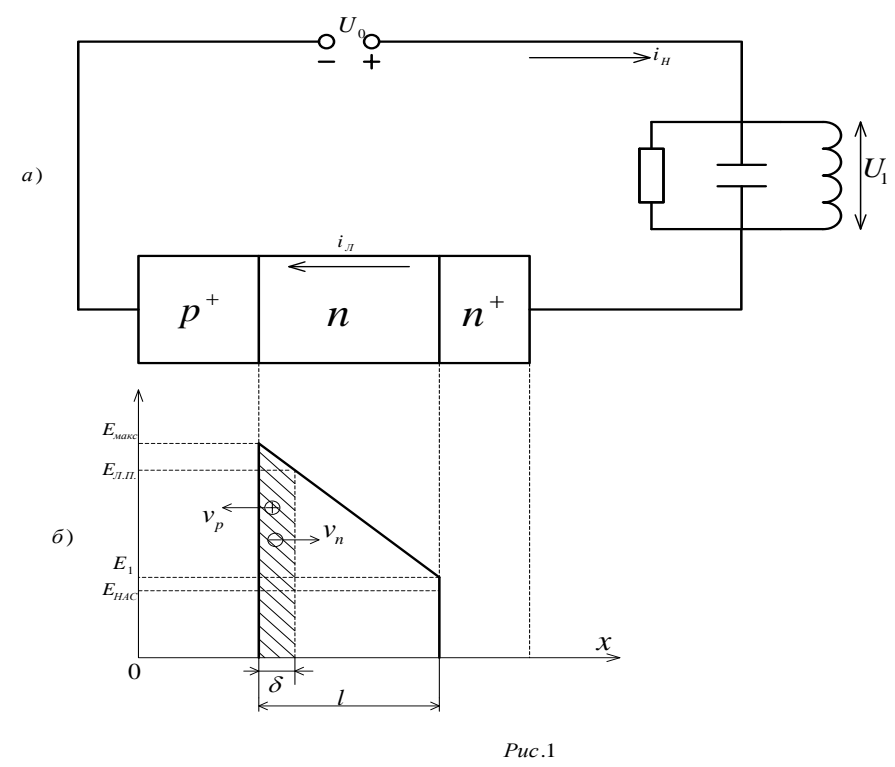

В полупериод, когда  $E > E_{\pi \pi}$ , наблюдается лавинный пробой, т.е. происходит нарастание величины зарядов обоих знаков. Известно, что коэффициенты ионизации  $\alpha_n, \alpha_n$  (число пар электрон-дырка очень сильно зависят от напряженности поля) пропорциональны  $E^m$ , где показатель степени  $m = 4 \div 6$  в зависимости от выбранного полупроводника. Поэтому максимальные значения  $\alpha_n$  и  $\alpha_p$  на рис. За. получаются в моменты  $t = \frac{T}{\lambda}$  и  $t = \frac{T}{4} + T$ , когда максимальны значения  $E$ . И хотя после прохождения максимума значения  $\alpha_n$  и  $\alpha_p$  уменьшаются, процесс ударной ионизации продолжается имеющимися в слое умножения носителями. Поэтому лавинный ток  $i_{\pi}$  продолжает расти, достигая максимума в момент  $t = \frac{T}{2}$ , когда лавинный пробой уже становится невозможным  $(E \le E_{\pi n})$ . Таким образом, максимум  $i_{\pi}$  запаздывает относительно максимума поля на время  $\Delta t_1 = \frac{T}{4}$ , т.е. на четверть периода. Следует заметить, что дырки быстро уходят

из слоя умножения через  $p^+ - n$ -переход в  $p^+$ -область. Электроны, определяющие импульс лавинного тока, двигаются от границы слоя умножения вправо через *п*-область с постоянной скоростью - скоростью насыщения  $v_{HAC}$ , так как в этой области обеспечивается поле  $E > E_{HAC}$  (см. рис. 1б). Это вызывает появление во внешней цепи импульса наведенного тока *i<sub>H</sub>*, направление которого совпадает с направлением лавинного (конвекционного) тока  $i_{\pi}$  (см. рис. 1а). Наведенный ток протекает в интервале времени пролета носителей заряда  $\tau_{IP} = \frac{l}{v}$ . Имеется частота  $f = f_0$ , называемая пролетной, при которой полупериод  $\frac{T_0}{2}$  равен времени пролета  $\tau_{IP} = \frac{T}{2}$ . Рис. 3 соответствует этому случаю. На рис. 3в изображен импульс наведенного тока  $i_H(t)$ , его постоянная составляющая  $I_0$  и первая гармоника  $i_{H1}$ . Максимум тока  $i_{H1}$  запаздывает относительно максимума лавинного тока  $i_{\pi}$  на время  $\Delta t_2$ , равное четверти периода  $(\Delta t_2 = \frac{\tau_{IP}}{2})$ , а относительно переменной составляющей поля  $\Delta E$  (или  $u_1$ ) на  $\Delta t$ , равное полупериоду ( $\Delta t = \Delta t_1 + \Delta t_2 = \frac{T_0}{2}$ ), или на фазовый угол  $\varphi = \pi$ . Противофазность означает, что ЛПД на пролетной частоте эквивалентен  $i_{H1}$  $\overline{\mathbf{M}}$  $u_1$ отрицательному сопротивлению.

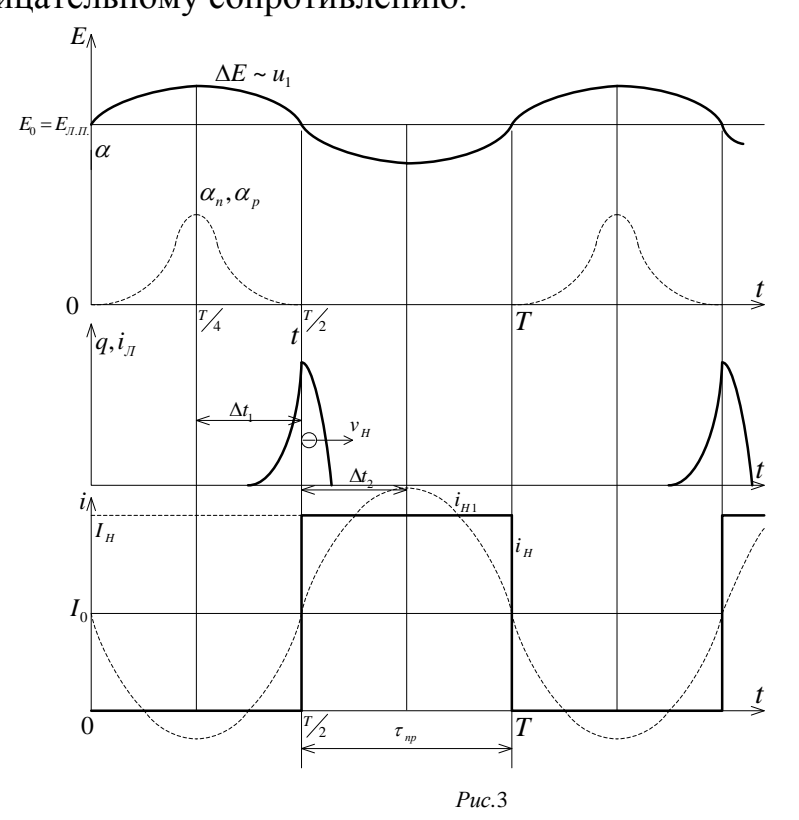

На частоте, отличной от пролетной  $(f \neq f_0)$ , запаздывание  $\Delta t_1$  попрежнему будет равно четверти периода, но  $\Delta t_1 = \frac{\tau_{IP}}{2}$ , оставаясь неизменным, будет либо больше (при  $f > f_0$ , т.е.  $T < T_0$ ), либо меньше (при  $f < f_0$ , т.е.  $T > T_0$ ) четверти периода 4  $\frac{T}{4}$ . Общее запаздывание  $i_{H1}$  относительно  $u_1$  $1 + 4i_2 + 2i_1$  $\Delta t = \Delta t_1 + \Delta t_2 \neq \frac{T}{2}$ , а фазовый сдвиг  $\varphi \neq \pi$ . Векторная диаграмма для случая  $f > f_0$  приведена на рис. 4. Первая гармоника наведенного тока I<sub>1</sub> содержит как активную  $i_{1a}$ , так и реактивную *p i* 1 составляющие. Поэтому, в общем случае, прибор надо характеризовать средней по первой гармонике комплексной проводимостью  $I_{1p} \leftarrow$   $\qquad \qquad$   $\qquad \qquad$   $\qquad \qquad$   $\qquad \qquad$   $\qquad \qquad$   $\qquad \qquad$   $\qquad \qquad$   $\qquad$   $\qquad \qquad$   $\qquad$   $\qquad \qquad$   $\qquad$   $\qquad$   $\qquad$   $\qquad$   $\qquad$   $\qquad$   $\qquad$   $\qquad$   $\qquad$   $\qquad$   $\qquad$   $\qquad$   $\qquad$   $\qquad$   $\qquad$   $\qquad$   $\qquad$   $\qquad$   $\qquad$   $\q$  $\theta$ <sup>U</sup><sub>1</sub><br>  $\varphi \neq \omega \Delta t$  $\omega \Delta t$ 

$$
\underline{Y}_{CP} = G_{CP} + jB_{CP}; G_{CP} = \frac{I_{1a}}{U_1}; B_{CP} = \frac{I_{1p}}{U_1}
$$

или комплексным сопротивлением

$$
z_{CP} = \frac{1}{\underline{Y}_{CP}} = r_{CP} + jx_{CP} \quad . \tag{2}
$$

На рис. 5а показано устройство двухпролетного ЛПД, получившего применение в диапазоне миллиметровых волн, со структурой  $n^+ - p - n - p^+$ . Слой умножения находится в  $p - n$ -переходе, поэтому имеются две пролетные области: *p*-область для полета дырок, а *n*область для пролета электронов. Наведенный ток во внешней цепи

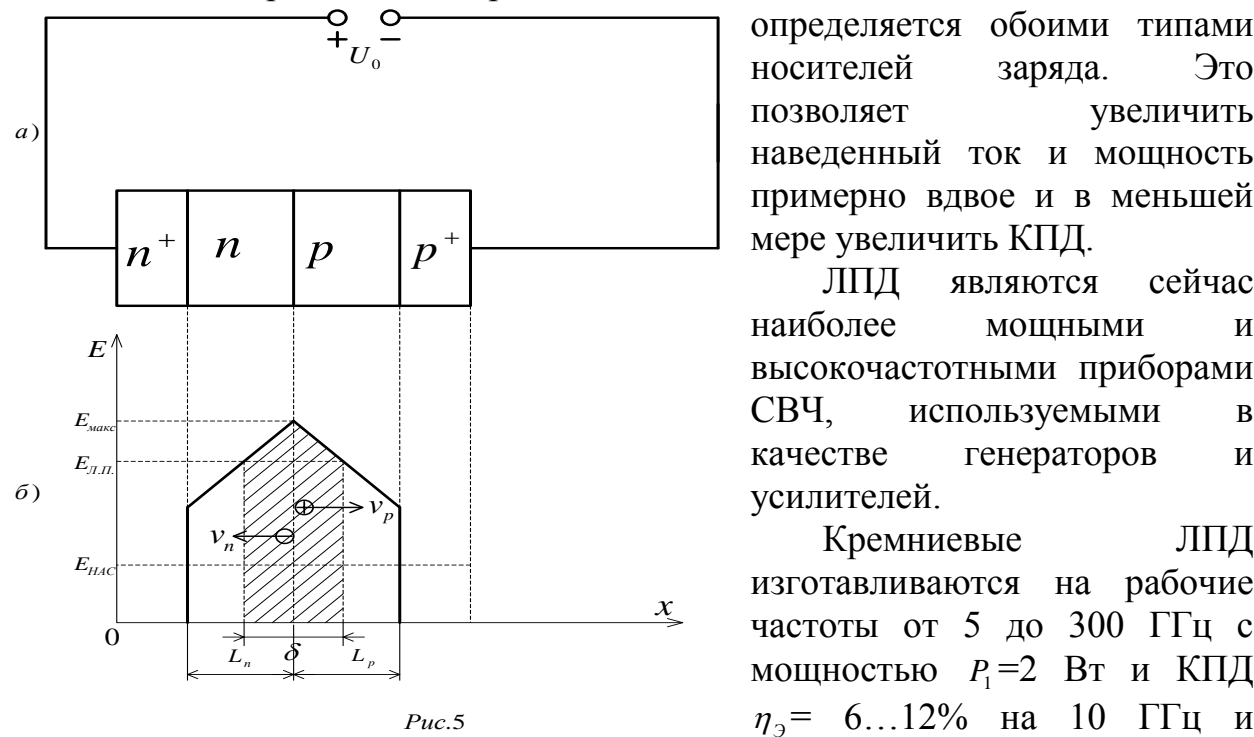

определяется обоими типами носителей заряда. Это позволяет увеличить наведенный ток и мощность примерно вдвое и в меньшей

 $I_{1a}$   $I_{1a}$  $1a$ 

*Рис*.4

(1)

ЛПД являются сейчас наиболее мощными и высокочастотными приборами СВЧ, используемыми в качестве генераторов и усилителей.

Кремниевые ЛПД изготавливаются на рабочие частоты от 5 до 300 ГГц с мощностью  $P_1 = 2$  Вт и КПД *<sup>Э</sup>* = 6…12% на 10 ГГц и *P*<sub>1</sub> ≈0,5…1 Вт на 100 ГГц.

Арсенид-галлиевые ЛПД изготавливаются на частоты от 5 до 60 ГГц с мощностью  $P_1$  до 4 Вт и  $\eta_0 = 8...25\%$  на 10 ГГц и  $P_1 \approx 1$  Вт на 40 ГГц.

В лабораторной работе использован кремниевый ЛПД 2А706: рабочий диапазон частот 8,5…10 ГГц;

непрерывная выходная мощность 100 мВт; рабочий ток 30…60 мА; рабочее напряжение 70..120 В; КПД 3,5…6%.

### 4.2. Устройство генератора на лавинно-пролетном диоде и его характеристики

На рис. 6 показана схема устройства генератора радиально-волновой конструкции, исследуемого в лабораторной работе. В этой конструкции частота резонатора определяется диаметром диска *D* и его расстоянием *h* от стенки резонатора (волновода). Перемещение поршня обеспечивает трансформацию нагрузки к контактам ЛПД, установленного между диском и нижней стенкой волновода, что существенно сказывается на мощности и меньше на частоте генерируемых колебаний. Перемещение поршня на расстояние 2  $l = \frac{N_B}{R}$  $\Delta l = \frac{\Lambda_B}{2}$  ( $\Lambda_B$ — длина волны в волноводе) не изменяет сопротивления на контактах ЛПД, поэтому мощность и частота колебаний останутся прежними (рис. 7). На этом рисунке показана реальная зависимость мощности от *l* для используемого в лабораторной работе резонатора.

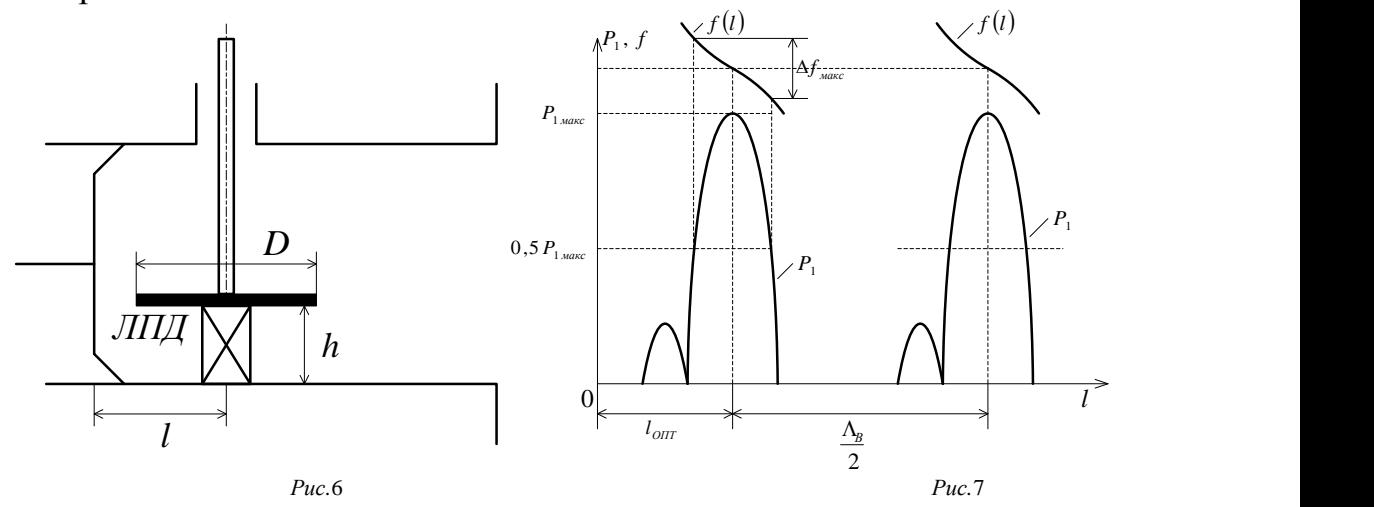

На рис. 8 изображена одна из возможных эквивалентных схем генератора, в которой ЛПД характеризуется средним по первой гармонике комплексным сопротивлением (2)  $Z_{CP} = r_{CP} + jx_{CP}$ , а нагрузка последовательным соединением активного и реактивного сопротивлений:  $Z_H = r_H + jx_H$ .

Параметры нелинейной части схемы (диода) существенно зависят от режима его работы (тока питания  $I_0$  и первой гармоники  $I_1$ ), т.е.

значительно слабее  $\overline{O}$  $r_{CP}(I_0,I_1), x_{CP}(I_0,I_1),$  $\boldsymbol{\mathrm{M}}$ частоты. Параметры нагрузки (линейной части схемы) сильно зависят от частоты:  $r_H(\omega)$ ,  $x_H(\omega)$ .

Стационарный колебаний режим определяется из условий баланса активных и реактивных сопротивлений:

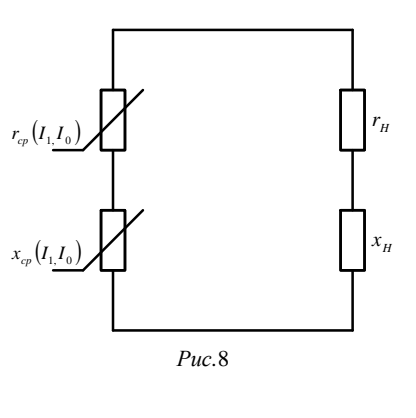

Условие (4) эквивалентно условию баланса фаз генератора и определяет частоту генерируемых колебаний. Из него следует, что всякое изменение режима работы диода (изменение тока питания  $I_0$  или амплитуды первой гармоники  $I_1$ ) изменяют  $x_{CP}$ , поэтому условие (4) может быть выполнено колебаний. на другой частоте которая ТОЛЬКО  $\mathbf{M}$ устанавливается автоматически в генераторе.

 $(3)$ 

 $(4)$ 

Из условия баланса активных сопротивлений (3) следует, что в стационарном режиме обязательно должно быть  $r_{cp} < 0$ , так как  $r_{H} > 0$ . Мощность первой гармоники, отдаваемая нелинейным элементом

$$
P_1 = \frac{I_1^2 |r_{CP}|}{2}.
$$

Из условия (3) следует, что при изменении  $r_{\mu}$  автоматически изменяется  $I_1$  (при постоянстве  $I_0$ ), а значит и  $P_1$ . При некоторой оптимальной нагрузке

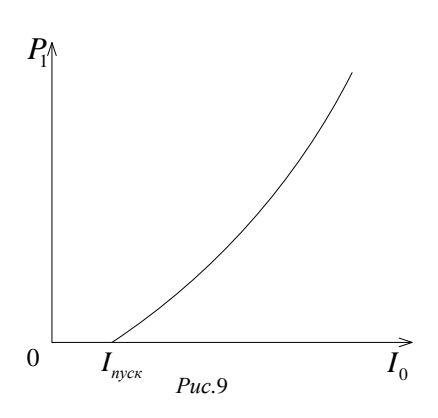

 $r_{CP}(I_0, I_1) + r_{H}(\omega) = 0,$ 

 $x_{CP}(I_0, I_1) + x_{H}(\omega) = 0.$ 

 $r_{H. O\Pi T}$  достигается максимальная мощность  $P_{1_{\text{MAKC}}}$ . Изменение I также приводит к изменению амплитуды  $I_1$  и мощности  $P_1$ . На рис. 9 показана зависимость  $P_1$  от  $I_0$ .

В элементах схемы генератора (в диоде, в частях резонатора, различных  $\overline{B}$ нагрузке) энергии. Самовозбуждение имеются потери колебаний может происходить только в том случае, если при малых амплитудах колебаний энергия. отдаваемая отрицательным

сопротивлением, больше энергии, потребляемой положительным сопротивлением  $r_{\mu}$ . Минимальный TOK, при котором происходит возбуждение колебаний в генераторе, называется пусковым током  $I_{nvc}$  (см. рис. 9).

5. Схема лабораторной установки

На рис. 10 приведена общая схема лабораторной установки для генераторов СВЧ на ЛПД (данная работа) и на диоде Ганна (лабораторная работа №5). Установка содержит СВЧ-часть и блок питания (БП) полупроводниковых диодов.

СВЧ-часть состоит из перестраиваемых генераторов на ЛПД (ГЛПД) и диоде Ганна (ДГ), подключенных соответственно ко входам 2 и 1 циркулятора Ц. Генерирование колебаний исследуемым генератором обеспечивается подачей напряжения от блока питания БП колебания. Колебания через вентиль (ЗВВС-100А), резонансный частотомер (Ч2-37А) и постоянный аттенюатор с затуханием 10 дБ поступают в измеритель мощности (МЗ-51).

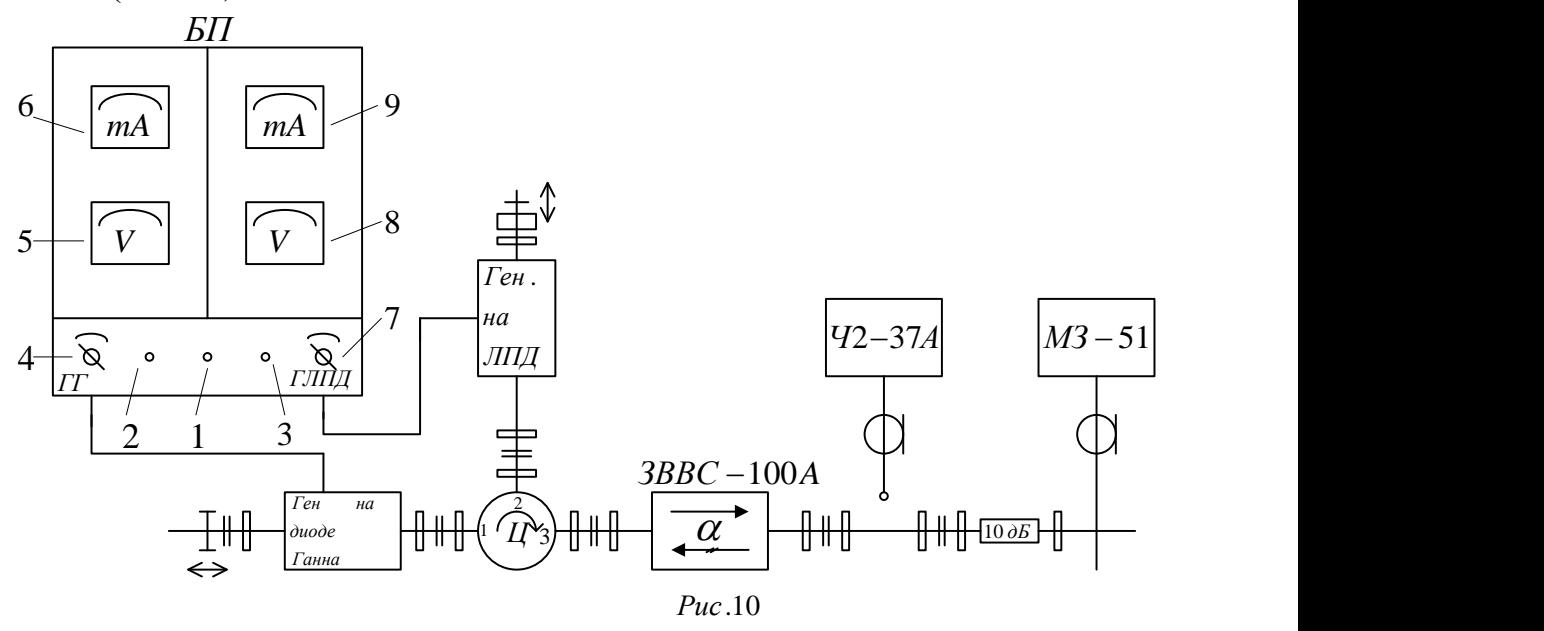

Блок питания БП содержит два регулируемых выпрямителя, органы управления и измерительные приборы которых расположены на передней панели: приборы слева относятся к источнику питания диода Ганна, справа – к источнику питания ЛПД.

При подаче напряжения сети на блок питания зажигается индикаторная лампочка 1 («Сеть»). Включение питания на ЛПД производится поворотом регулятора 7 («ГЛПД»), при этом зажигается индикаторная лампочка 3. Напряжение на ЛПД и ток контролируются вольтметром 8 (шкала 150 В) и миллиамперметром 9 (шкала 75 мА). Аналогично осуществляется и включение источника питания диода Ганна.

## 6. Порядок выполнения лабораторного задания и методические указания.

1. Исследование статической вольт-амперной характеристики ЛПД. Включить источник питания генератора на ЛПД. Увеличивая регулятором напряжение  $U_0$ , изменить ток от  $I_0 = 0$  до  $I_{0, \text{max}} \approx 30 \text{ mA}$ . После снятия ВАХ вернуться к значению  $I_0 = 0$ .

2. Исследование зависимости мощности и частоты от длины резонатора. Подготовка к измерениям:

- подготовить к работе измеритель мощности М3-51 (см. приложение 1);

- подготовить к работе резонансный частотомер Ч2-37А (см. приложение 2);

- установить ток питания ЛПД  $I_{0, \text{max}}$  (в работе он ограничен 30...35 мA).

Исследование зависимостей  $P_1(l)$  и  $f(l)$  следует проводить в пределах одной области генерации (см. рис. 7)

Необходимо помнить, что в СВЧ-тракте находится постоянный аттенюатор с затуханием 10 дБ, поэтому показания ваттметра необходимо увеличивать в десять раз.

Измерение частоты производится только при наличии показания ваттметра и индикатора резонансного частотомера.

3. Исследование зависимости мощности и частоты от тока. Измерения проводятся при оптимальном положении поршня резонатора  $(l = l_{\text{off}})$ , соответствующем максимальному значению мощности *P*1*макс* (см. рис. 7) и при максимальном токе  $I_{0, \text{max}}$ .

4. Исследование зависимости пускового тока от длины резонатора. Измерения проводятся для двух значений длины *l* одной области генерации (см. рис. 7). При каждом значении длины находится значение тока , при котором возникает генерация.

7. Обработка результатов измерений и содержание отчета

По п. 1 лабораторного задания:

- определить относительное изменение напряжения  $\frac{\Delta U}{\Delta U}$ 0 *U*  $\frac{\Delta U_0}{\Delta U}$ , необходимое для увеличения тока от  $I_0 = 5$  мА до  $I_{0, \text{max}} = 30$  мА;

- сделать вывод о наличии или отсутствии отрицательного сопротивления ЛПД в статическом режиме.

По п. 2 лабораторного задания определить диапазон механической перестройки частоты *ОПТ МЕХ f*  $\frac{\Delta f_{MEX}}{f}$ , %. Значение  $\Delta f_{MEX}$  найти по точкам, где  $P_1 = 0.5 P_{1 \text{ max}}$  (см. рис. 7);

По п. 3 лабораторного задания:

- рассчитать и построить совместно с графиком  $P_1(I_0)$  зависимости от тока электронного КПД генератора  $\mathbf 0$ 1 *P*  $\eta_3 = \frac{P_1}{P_2}$ . Потребляемая от источника питания мощность  $P_0 = I_0 U_0$  определяется по ВАХ;

 $-$  по графику  $f(I_0)$  определить крутизну электронной перестройки частоты  $dI_0$  $S_{\vartheta H^{q}} = \frac{df}{H}$ , M $\Gamma$ <sub>I</sub>/MA;

- составить таблицу экспериментальных и паспортных параметров  $P_1$ ,  $\eta_3, U_0.$ 

По п. 4 лабораторного задания сделать вывод о характере и степени зависимости пускового тока от длины резонатора.

Отчет оформляется по установленной форме и должен содержать: цель лабораторной работы, лабораторное задание, схему измерительной установки, схему устройства генератора, параметры ЛПД 2А706, экспериментальные и расчетные зависимости, расчетные формулы и результаты расчетов; выводы.

## 7. Вопросы для самопроверки

1. Нарисовать и объяснить структуру однопролетного ЛПД, полярность напряжения питания и распределение электрического поля в рабочем режиме.

2. Объяснить механизм возникновения отрицательного сопротивления в ЛПД.

3. При каких условиях ЛПД обладает отрицательной средней по первой гармонике проводимостью, при каких – комплексной?

4. Нарисовать эквивалентную схему генератора на ЛПД и объяснить, от каких величин зависят ее параметры. Почему изменение режима работы ЛПД приводит к изменению частоты колебаний?

5. Какой ток называется пусковым и почему он зависит от нагрузки?

6. Что называется электронным КПД прибора?

7. Дайте определение крутизны электронной перестройки частоты.

Лабораторная работа № 4

## ИССЛЕДОВАНИЕ ГЕНЕРАТОРА НА ДИОДЕ ГАННА

## 1. Цель работы

Ознакомление с принципом действия, характеристиками и параметрами диодов Ганна, а также с конструкцией генераторов на этих приборах.

#### 2. Домашнее задание

1. Ознакомиться с принципом действия диодов Ганна и режимами их работы (по описанию).

2. Ознакомиться с основными характеристиками и параметрами генераторов СВЧ на диодах Ганна.

3. Подготовить бланк отчета по установленной форме. Указать цель работы выписать паспортные данные прибора, начертить схему устройства резонатора и структурную схему измерительной установки.

3. Лабораторное задание

1. Снять вольт-амперную характеристику диода Ганна.

2. Снять зависимости мощности и частоты колебаний от напряжения питания диода.

3. Снять зависимость мощности и частоты генерируемых колебаний от длины резонатора.

4. Устройство, принцип действия и режимы работы диодов Ганна

Диоды Ганна (ДГ) – это полупроводниковые приборы СВЧ с отрицательным сопротивлением. Диоды Ганна состоят из однородного полупроводника, обычно арсенида галлия *n*-типа (*n*-**GaAs**), не содержащего *p-n*-переходов.

Диоды Ганна относятся к числу полупроводниковых СВЧ приборов, применяемых в радиотехнической и связной аппаратуре.

ДГ используются в диапазоне частот от 4 до 60…80 ГГц для создания маломощных генераторов (мощностью от 10 до 300 мВт на 10 ГГц и до 50 мВт на 60 ГГц) с электронным КПД 1…4 %. Такие генераторы используются в качестве гетеродинов приемников, возбудителей передатчиков, источников накачки параметрических усилителей и др.

В работе исследуется ДГ типа АА 703. Его параметры:

частота:  $f = 8...12$  ГГц;

выходная мощность:  $P \ge 20$  мВт;

электронный КПД:  $\eta_2 \geq 1\%$ ;

пороговое напряжение: *Uпор* = 4 B.

4.1. Механизм возникновения отрицательной дифференциальной проводимости

Отрицательная проводимость диода Ганна является следствием эффекта междолинного переноса электронов, характерного для многодолинных полупроводников, имеющих в зоне проводимости несколько областей

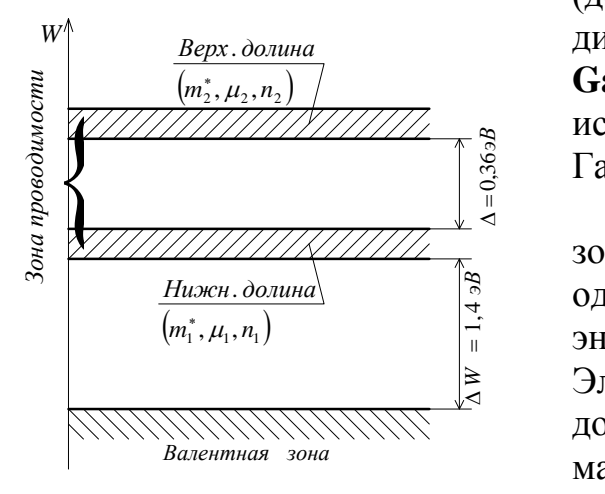

*Рис*.1

(долин). На рис. 1 показана зонная <sup>W</sup> *верх. долина* диаграмма арсенида галлия *n*-типа (*n*-<br> **GaAs**) – основного материала **GaAs**) – основного материала, используемого для изготовления диодов Ганна.

В соответствии с рис. 1 электроны в зоне проводимости могут находиться в одной из долин, разделенных  $\vec{r}$  энергетическим интервалом  $\Delta = 0.36$  эВ.<br>  $\approx$  Электроны нахоляциеся в нижней Электроны, находящиеся в нижней долине, обладают малой эффективной массой  $m_1^* = 0.07m_0$  $m_1^* = 0.07m_0$  (где  $m_0 = 9.1 \cdot 10^{-31}$  kz масса свободного электрона) и большой подвижностью *E*  $\mu_1 = \frac{v}{E}$ , находящейся же в я<br> *эдне*<br>
<sup>эдне</sup> 30не<br>
энерг<br>
Элект

верхней долине обладают значительно большей эффективной массой  $m_2^* = 1, 2m_0$  и, как следствие, значительно меньшей подвижностью  $\mu_2 \ll \mu_1$ . Обычно  $\mu_1 = 5000...8000 \frac{c m^2}{B_{1.6}}$ ,  $\mu_2 = 100...200 \frac{c m^2}{B_{1.6}}$ .

В состоянии термодинамического равновесия, т. е. в отсутствии внешнего воздействия, концентрации электронов  $n_1$  и  $n_2$  в нижней и верхней долинах подчиняются закону Больцмана

$$
\frac{n_2}{n_1} = Ae^{-\frac{q\Delta}{kT}},\tag{1}
$$

где  $k$  – постоянная Больцмана,  $k = 1,38 \cdot 10^{-23} \frac{\pi x}{k}$ ;  $q$  – заряд электрона,  $q = 1.6 \cdot 10^{-19} K\pi$ ;  $A = 70$  для GaAs.

При комнатной температуре  $T \approx 300$  К согласно (1)  $\frac{n_2}{n_1} \approx 7 \cdot 10^{-5}$ , т. е.

практически все электроны зоны проводимости находятся в нижней долине.

Положение меняется при приложении к прибору напряжения  $u$ . С увеличением и возрастает напряженность поля  $E = \frac{u}{I}$  (где  $L$  – длина) и скорость электронов, что при учете соударений эквивалентно росту температуры Т. В результате возрастает число электронов проводимости, переходящих из нижней долины в верхнюю. Средняя дрейфовая скорость электронов при любом поле  $E$  определяется как средняя арифметическая скорость электронов нижней  $v_1$  и верхней  $v_2$  долин:

$$
v = \frac{n_1v_1 + n_2v_2}{n_1 + n_2} = \frac{\mu_1n_1 + \mu_2n_2}{n_1 + n_2}E.
$$
 (2)

На рис. 2а приведена зависимость скорость-поле  $v(E)$  для *n*-GaAs. При  $E \ll E_{\text{top}}$  почти все электроны зоны проводимости находятся в нижней долине  $n = n_1 + n_2 \approx n_1$ ,  $n_2 \approx 0$ , согласно (2)  $v = \mu_1 E$ , т. е. зависимость  $v(E)$ приблизительно линейно.

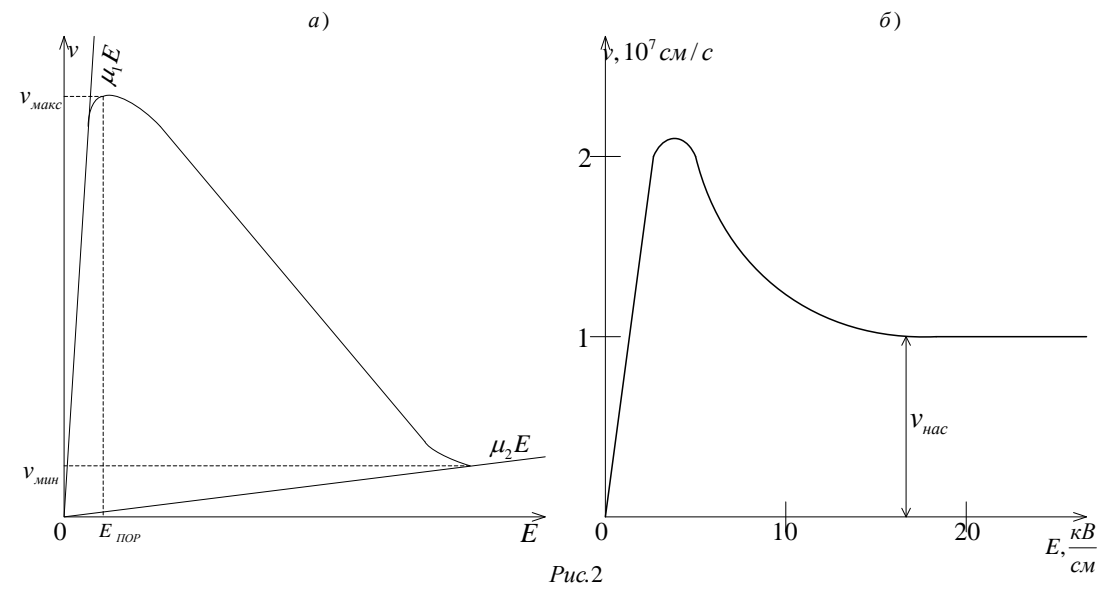

С увеличением напряженности поля Е все большее число электронов переходит в верхнюю долину ( $n_2$  – возрастает,  $n_1$  – уменьшается); при  $E > E_{\text{no}}$ этот процесс происходит настолько резко, что происходит уменьшение лрейфовой скорости электронов *v*. Напряженность средней поля. соответствующую максимальной скорости  $v_{\text{max}}$ , называют пороговой (или критической). Для арсенида галлия n-типа эта величина  $E_{\text{non}} = 3.2 \text{ kB/cm}$ .

Из (2) следует, что при  $E \gg E_{non}$ , когда  $n_2 \approx n$  и  $n_1 \approx 0$  характеристика  $v(E)$  снова должна стать линейной  $v = \mu E$  (рис. 2a). В действительности при сильных полях  $E \gg E_{\text{non}}$  взаимодействие электронов с кристаллической решеткой приводит к насыщению скорости электронов, поэтому  $v = v_{\text{vac}} = const$ (см. рис. 2б).

Для GaAs с подвижностью  $\mu_1 \approx 7000 \text{ cm/c}$ . Крутизну падающего участка зависимости  $v(E)$  характеризуют дифференциальной подвижностью

$$
u_3 = \frac{dv}{dE} < 0 \tag{3}
$$

Обычно  $\mu_3 = -(1000...3000) \frac{cM}{R}$ .

 $E=\frac{u}{I}$  $\mathbf{B}$ напряженность однородном полупроводнике поля приложенному напряжению пропорциональна  $u$ , плотность тока  $j = q(\mu_1 n_1 + \mu_2 n_2)E = q(n_1 + n_2)v$  пропорциональна средней дрейфовой скорости электронов, поэтому вольт-амперная характеристика (ВАХ) прибора  $i(u)$ оказывается подобной характеристике  $v(E)$ .

Получающиеся зависимости  $v(E)$  и  $i(u)$  соответствуют приборам с отрицательным сопротивлением N-типа. Следовательно, устанавливая с помощью смещения U<sub>0</sub> рабочую точку на падающем участке ВАХ диода Ганна можно осуществить генерирование колебаний подобно тому, как это делается в генераторах на туннельных диодах.

## 4.2. Неустойчивости в полупроводнике с отрицательной дифференциальной проводимостью

При смещении  $U_0$ , соответствующем падающему участку, однородное распределение поля в приборе оказывается неустойчивым, что приводит к образованию в полупроводнике областей с существенно различающимися значениями напряженности поля.

Случайное возмущение концентрации своболных носителей (электронов) в любой точке образца с отрицательной дифференциальной проводимостью приводит к возникновению объемного заряда, величина которого быстро нарастает во времени по экспоненциальному закону. Причиной начального избытка электронов может быть флуктуация концентрации примеси, либо специально создаваемая неоднородность

34

легирования, либо инжекция электронов в образец. Для получения приборов с повторяющимися характеристиками и параметрами первую причину следует исключить. В зависимости от причины появления заряда и полного количества заряда электронов в образце (произведение концентрации электронов на долину образца) возможны два механизма развития объемной неустойчивости заряда: образование доменов сильного поля (областей с большой напряженностью электрического поля) или обогащенных слоев (областей со скачком напряженности поля).

Образование доменов (рис. 3). Пусть в момент 0 *t* к прибору приложено постоянное напряжение *U*0 , создающее в образце напряженность поля  $E_0 = \frac{U_0}{L} > E_{\text{nop}}$ . Электроны начнут двигаться по направлению к аноду со скоростью 0 *v* , соответствующей точке *A<sup>0</sup>* на рис. 3в. Концентрацию свободных электронов  $n_0$  на рис. За, равную при комнатной температуре концентрации донорной примеси, будем считать по длине постоянной, за исключением тонкого слоя  $\delta$  около катода, где она немного меньше. Такая неоднородность может появиться при изготовлении катодного контакта либо может быть создана специально.

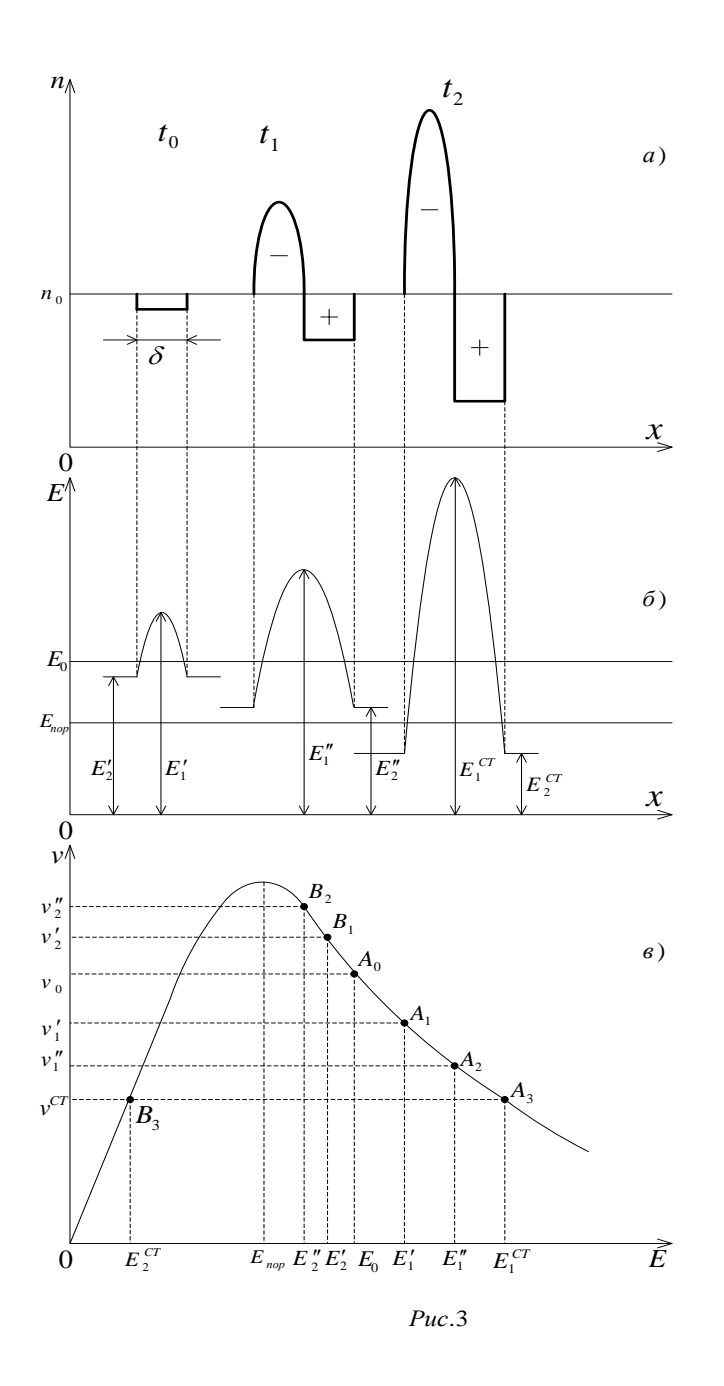

Так как сопротивление слоя  $\delta$  несколько больше, чем у других слоев такой же толщины, то падение напряжения на нем и, следовательно, напряженность поля в нем ( $E'$  на рис. 36) будут несколько большими, чем в других слоях такой же толщины, поэтому скорость электронов в слое  $\delta v_1$ (точка  $A<sub>1</sub>$  на рис. 3в) окажется несколько меньшей значения  $v'_2$  вне него (точка  $B_1$  на рис. 3в). Величина напряжения  $U_0$  на приборе постоянна  $(U_0 = \text{const})$ , поэтому должна оставаться постоянной площадь под кривой  $E(x)$ , то есть интеграл  $\int_{0}^{x} E(x)dx = U_0$ . Следовательно, увеличение поля  $E'_1$  в слое  $\delta$ должно сопровождаться уменьшением  $E'_2$  вне него. Внутри прибора все электроны двигаются в сторону анода, однако в левой части движущейся неоднородности заряда (со стороны катода) будет происходить накопление электронов, поскольку внутри области  $v'_1 < v'_2$ , а в правой части по той же

причине возникает недостаток электронов (уход электронов из области со скоростью v' приводит к образованию эффекта нескомпенсированного заряда положительных ионов доноров). Таким образом, в области начальной неоднородности начинают формироваться двойной электрический слой с повышенной напряженностью поля, называемый доменом.  $\Pi$ o Mepe движения этого слоя его левая часть все больше насыщается электронами, а правая все больше обедняется. В результате напряженность поля  $E_1$  в слое возрастает, а  $E_2$  вне него уменьшается. Так, к моменту  $t_1$  на рис. За, когда этот слой несколько сместится относительно исходной области  $\delta$ , поле и скорость электронов  $E''_1$  и  $v''_1$  в домене будут определяться точкой  $A_2$  на рис. Зв, а поле  $E''_2$  и скорость  $v''_2$  вне домена точкой  $B_2$ .

Процесс нарастания поля  $E_1$  в домене и уменьшения  $E_2$  вне него в достаточно длинных приборах закончится в обозначенный на рис. За момент  $t_2$  установлением стационарного домена, которому соответствуют точки  $A_3$  и  $B_3$  на рис. Зв. В стационарном домене  $E_1^{CT} >> E_0$  и  $E_2^{CT} < E_{TOP}$ , а скорости электронов в домене и вне него окажутся одинаковыми  $(v^{cr})$ , в результате чего прекратится изменение зарядов и поля в приборе. В приборах, предназначенных для работы на частотах порядка 10 ГГц, время установления  $t_{\text{ycm}} = t_2$  порядка 10...15% от периода колебаний.

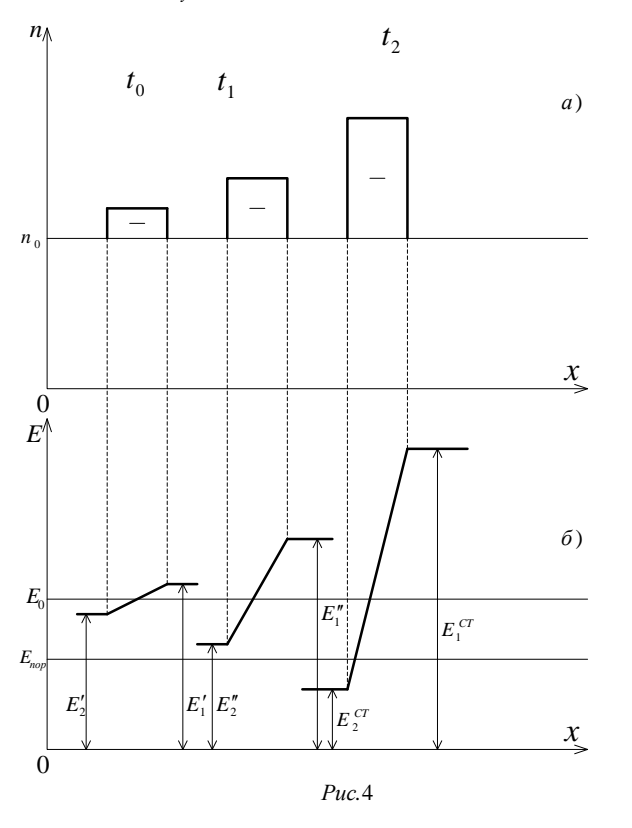

Образование обогащенного слоя (рис. 4). Этот механизм развития неустойчивости наблюдается при использовании инжектирующего катодного контакта. Предположим, что при приложении к прибору постоянного напряжения  $U_0$  в момент  $t_0$  из катода в однородный  $(n = n_0)$  полупроводник

инжектируются электроны так, что в пределах небольшого слоя возникает избыток электронов:  $n > n_0$  (см. рис. 4a). Распределение поля  $E(x)$ определяется уравнением Пуассона

$$
\frac{dE(x)}{dx} = \frac{q}{\varepsilon} [n(x) - n_0] \ . \tag{4}
$$

Там, где  $n = n_0$   $\frac{dE(x)}{dx} = 0$ , и поэтому E=const. В интервале, где  $n > n_0$   $\frac{dE(x)}{dx} > 0$ , т. е. *Е* возрастает. Поскольку напряжение на образце  $U_0$  задано, а в области однородности заряда  $\frac{dE(x)}{dx} > 0$ , то напряженность поля  $E_2$  слева от этой области должна быть меньше, чем справа:  $E_2 < E_0 < E_1$ , где  $E_0 = \frac{U_0}{I}$ . Если  $E_0$ соответствует падающему участку кривой на рис. 3в, то  $v_2(E_2) > v_1(E_1)$  и заряд слоя, движущегося к аноду, будет пополняться за счет электронов, поступающих в него слева, со стороны катода. В этом случае может котором  $E_2^{CT} < E_{non} < E_1^{CT}$ , а установиться стационарный режим,  $\mathbf{B}$  $v_2(E_2) = v_1(E_1) = v^{CT}$ .

В приборах с достаточно однородным профилем легирования, использующих инжектирующие катодные контакты,  $\mathbf{M}$  $\mathbf{B}$ приборах миллиметрового диапазона волн основное значение имеет неустойчивость, вызывающая формирование обогащенного слоя. В более длинных приборах, в которых имеются околокатодные неоднородности, основное значение имеет формирование доменов. Различие в механизме формирования в этих случаях оказывает большое влияние на параметры приборов и генераторов на их основе.

## 4.3 Генераторы на диодах Ганна

На рис. 5 приведена простейшая схема генератора на диоде Ганна. Кроме диода схема содержит колебательную систему (резонатор) и источник питания  $U_0$ , с помощью которого рабочая точка

выводится на падающий участок зависимости  $\nu(E)$ .

сопротивление  $R_3$  мало (мала  $\sqrt{\pi}$ Если добротность), то амплитуда нагруженная напряжения на резонаторе  $U_{m}$  невелика и не влияет на процесс образования и движение При движении домена скорость ломена. электронов наименьшая ( $v_{CT}$ ) и соответственно ток минимален ( $i = I_{mu}$ ).

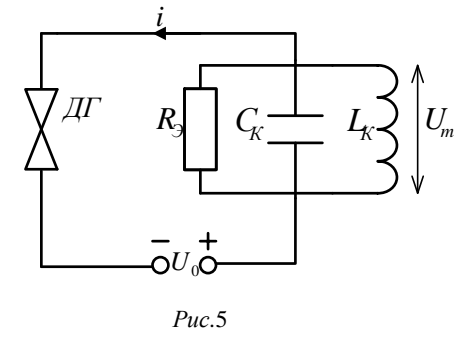

В процессе выхода домена через анодный контакт («рассасывание домена») падение напряжения на домене уменьшается и, следовательно,

растет падение напряжения на остальной части образца и напряженности поля в ней. Когда напряженность поля достигнет наибольшего порогового значения  $(E = E_{\text{nop}} = \frac{U_{\text{nop}}}{L})$ , скорость электронов и ток станут максимальными  $(i = I_{\text{max}})$ : начнется формирование нового домена на околокатодной неподвижной неоднородности  $\delta$ , снова сопровождающееся уменьшением тока от  $I_{\text{max}}$  до  $I_{\text{max}}$ . Поэтому изменение тока имеет шаговый импульсный характер (рис. 6). Частота следования импульсов определяется временем пролета доменов  $\tau_{nn}$ :

$$
f_{np} = \frac{1}{\tau_{np}} = \frac{v}{L}.
$$
 (5)

Выражая L в микрометрах и считая, что  $v \approx 10^7$  см/с, получим

$$
f_{_{np}} = \frac{100}{L}, \, \Gamma\Gamma\mathrm{H}
$$

Режим работы генератора, в колебаний котором частота определяется выражением (5), а форма импульсов тока близка к

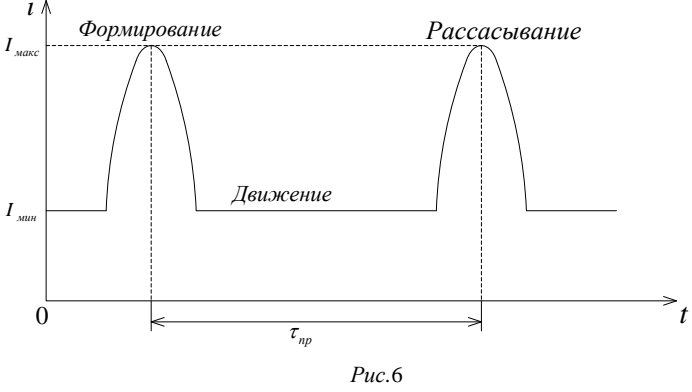

называется показанной на рис. 6, пролетным режимом. Частоту. определяемую выражением (5), принято называть пролетной. Пролетный режим существует, когда  $R_2$  близко к дифференциальному сопротивлению  $R_0$  диода Ганна при малой напряженности поля  $(E \ll E_{top})$ . Если  $R_3$ достаточно велико ( $R_2 \ge 10...20R_0$ ), что соответствует высокой добротности, то в генераторе наблюдаются так называемые резонансные режимы, при которых велика амплитуда напряжения на резонаторе  $(U_m)$  и оказываются большими мощность и КПД. В этих режимах частота следования импульсов тока и их форма определяется частотой настройки резонатора. Именно в таких режимах обычно используются генераторы на диодах Ганна.

#### 4.4. Устройство генератора на диоде Ганна и его характеристики

На рис. 7 приведена схема волноводной конструкции генератора Ганна, исследуемого в данной работе генератор содержит колебательную систему, образованную короткозамкнутой линией длиной  $l, \quad \text{H}$ специальной коаксиальный ввод, через который на диод подается напряжение питания  $U_0$ . При изменении длины *l* меняется входная проводимость, собственная частота резонатора и мощность генерируемых колебаний.

На рис. 8 изображена эквивалентная схема генератора, в которой диод характеризуется средней по первой гармонике проводимостью  $\underline{Y}_{cp} = G_{cp} + jB_{cp}$ , а колебательная система и нагрузка проводимостью  $\underline{Y}_H = G_H + jB_H$ . Параметры диода зависят от напряжения питания  $U_0$  и амплитуды  $U_m$ , т. е.  $G_m(U_0, U_m)$ ,

 $_{_0,}U_{_m}),$  и в меньшей степени от частоты  $\omega$ . Параметр линейной части (нагрузки)  $B<sub>H</sub>$  обычно сильно зависит от частоты, а параметр  $G<sub>H</sub>$  можно считать при небольших расстройках примерно постоянным. Это позволяет записать условие баланса активных и реактивных проводимостей генератора в виде

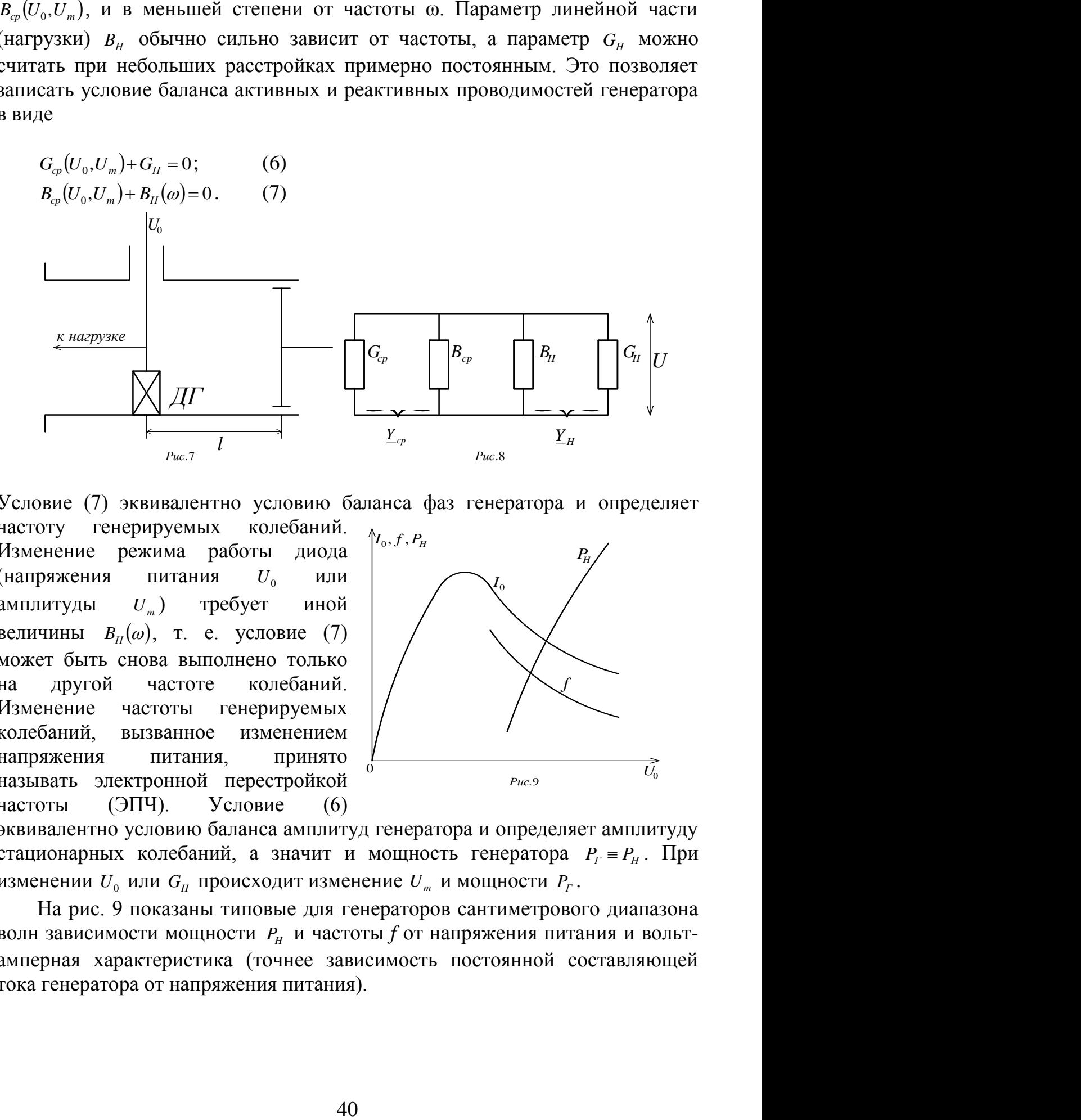

Условие (7) эквивалентно условию баланса фаз генератора и определяет частоту генерируемых колебаний. Изменение режима работы диода (напряжения питания  $U_0$ или амплитуды  $U_m$ ) ) требует иной величины  $B_H(\omega)$ , т. е. условие (7) может быть снова выполнено только на другой частоте колебаний. Изменение частоты генерируемых колебаний, вызванное изменением напряжения питания, принято называть электронной перестройкой частоты (ЭПЧ). Условие (6)

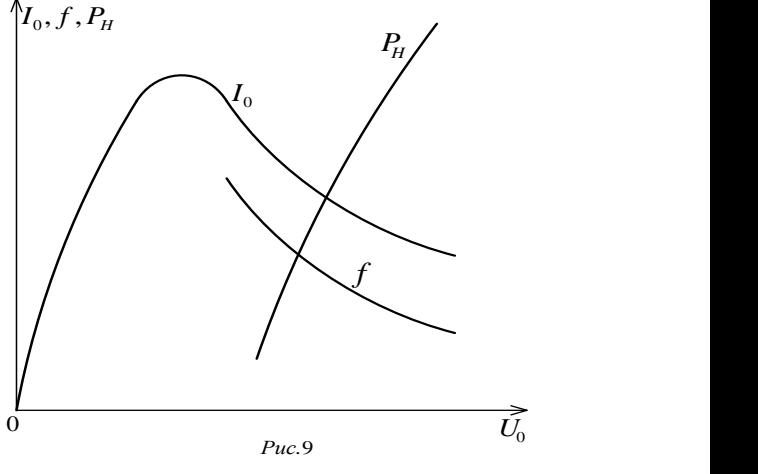

эквивалентно условию баланса амплитуд генератора и определяет амплитуду стационарных колебаний, а значит и мощность генератора  $P_r \equiv P_H$ . При изменении  $U_0$  или  $G_H$  происходит изменение  $U_m$  и мощности  $P_T$ .

На рис. 9 показаны типовые для генераторов сантиметрового диапазона волн зависимости мощности  $P$ <sup>H</sup> и частоты  $f$  от напряжения питания и вольтамперная характеристика (точнее зависимость постоянной составляющей тока генератора от напряжения питания).

#### 5. Схема лабораторной установки

На рис. 10 приведена общая схема лабораторной установки для исследования генераторов СВЧ на диоде Ганна (данная работа) и на лавиннопролетном диоде (лабораторная работа №4). Она содержит СВЧ-часть и блок питания (БП) диодов. СВЧ-часть состоит из перестраиваемых генераторов на диоде Ганна и ЛПД, подключенных к входам 1 и 2 циркулятора Ц соответственно. Для генерирования колебаний на исследуемый генератор надо подать питание от БП. Колебания через вентиль  $\alpha$  (3 ВВС – 100 A), резонансный частотомер (Ч2-37А) и постоянный аттенюатор (10 дБ) поступают в измеритель мощности (М3-51).

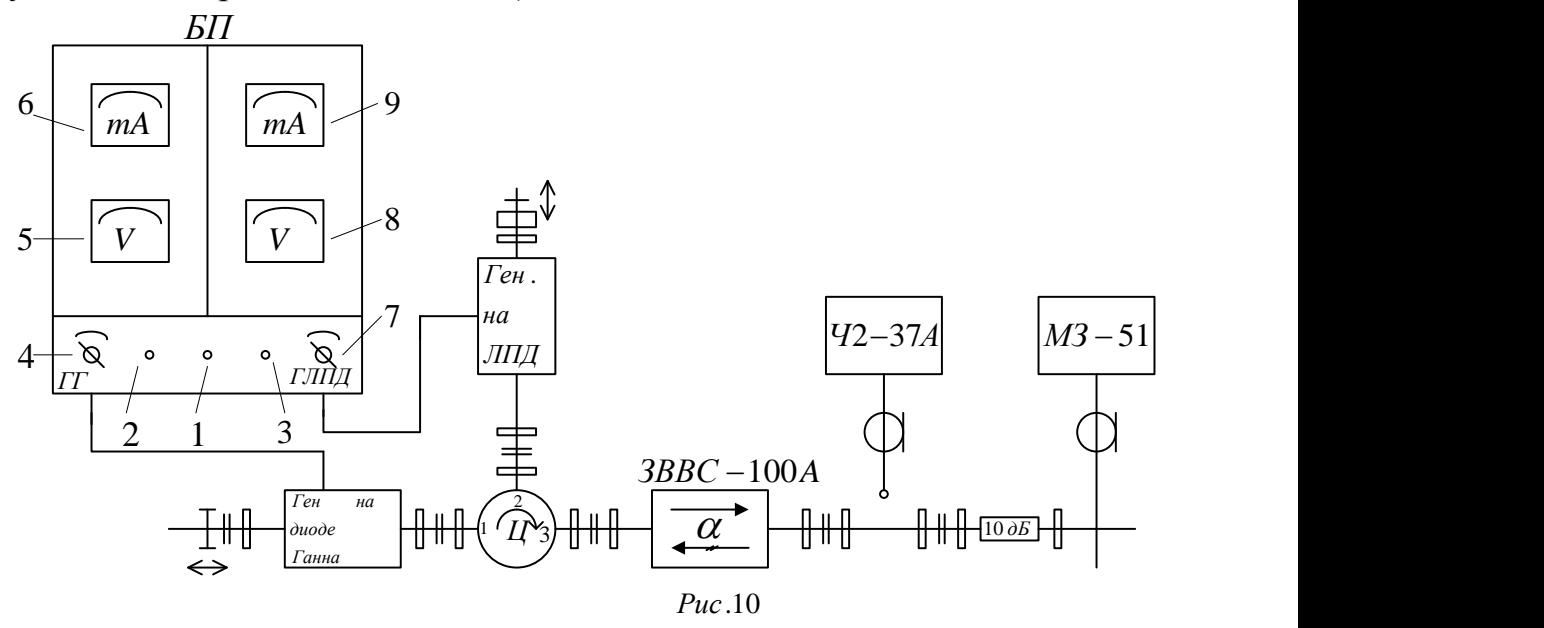

Блок питания содержит два регулируемых выпрямителя, органы управления и измерительные приборы, которые расположены на передней панели: приборы левой части относятся к источнику питания диода Ганна, а правой – к источнику питания ЛПД.

При наличии напряжения сети зажигается индикаторная лампочка 1 («Сеть»). Включение питания на диод Ганна выполняется поворотом регулятора 4 (ГГ), при этом зажигается индикаторная лампочка 2. Напряжение на диоде Ганна и протекающий через него ток контролируются вольтметром 5 (шкала 15 В) и миллиамперметром 6 (шкала 750 мА). Аналогично осуществляется включение и регулировка источника питания ЛПД.

#### 6. Порядок выполнения лабораторного задания и методические указания

1. Исследование вольт-амперной характеристики диода Ганна. Включить источник питания генератора на диоде Ганна.

Зависимость  $I_0(U_0)$  снимать в интервале значений от 0 до 10 В. После измерения установить  $U_0 = 0$ .

2. Исследование зависимости мощности и частоты от напряжения питания диода на падающем участке ВАХ.

Подготовка к измерениям:

- подготовить к работе измеритель мощности МЗ-51 (см. приложение 1);

- подготовить к работе резонансный частотомер Ч2-37А (см. приложение  $2)$ :

- установить на диоде Ганна  $U_0 = 10 B$ ;

- установить длину *l* резонансной линии, при которой получается максимальное значение мощности  $P_{H_{M6K}}$ .

Исследование зависимостей  $P_{\mu}(U_0)$  и  $f(U_0)$  произвести в пределах падающего участка ВАХ диода Ганна и построить их вместе с ВАХ.

Необходимо учитывать, что в СВЧ-тракте находится постоянный аттеню атор с затуханием 10 дБ, поэтому показание ваттметра следует увеличивать в 10 раз. Кроме того, измерение частоты следует начинать только при наличии показания ваттметра и отклонении стрелки индикатора резонансного частотомера.

3. Исследование зависимости мощности и частоты генерируемых колебаний от длины резонатора. Изменяя длину резонатора *l* перемещением поршня короткозамыкателя от 0 до 10 мм определить и построить зависимости мощности и частоты для  $U_0 = 10 B$  и  $U_0 = 8 B$ .

После измерений выключить источник питания диода Ганна и измеритель мощности.

7. Обработка результатов измерений и содержание отчета.

1. По п. 1 лабораторного задания: на ВАХ диода Ганна  $I_0(U_0)$  указать величину порогового напряжения  $U_{\text{top}}$ .

2. По пп. 1. 2 лабораторного задания:

- используя экспериментальные зависимости  $P_{\mu}(U_{0})$  и  $I_{0}(U_{0})$ , рассчитать и построить на том же графике зависимость электронного КПД генератора  $\eta_{\alpha} = P_{\mu}/P_{0}$  от напряжения питания  $U_{0}(P_{0} = I_{0}U_{0})$ ;

- рассчитать крутизну  $S_{.3H}$  (МГц/В) и относительный диапазон электронной перестройки частоты генератора  $\Delta f_{\text{app}}/f$  (%), в пределах которого мощность превышает значение 0,5 $P_{H_{MdK}}$ .

3. По п. 3 лабораторного задания: рассчитать диапазон механической перестройки частоты генератора ( $\Delta f_{MEX}/f$ , %) при  $U_0 = 10 B$ , определяя  $\Delta f_{MEX}$ по точкам, где  $P_{H} = 0.5 P_{H \text{ MMC}}$ ;

- сопоставить в виде таблицы паспортные и экспериментальные значения  $P_{H}$ ,  $\eta_{\beta}$ ,  $f$ ,  $U_{0}$ .

42

Отчет оформляется по установленной форме и должен содержать: цель лабораторной работы, лабораторное задание, схему измерительной установки, схему устройства генератора; параметры исследуемого диода Ганна АА 703; экспериментальные и расчетные зависимости, расчетные формулы и результаты расчетов.

### 8. Вопросы для самопроверки

- 1. Нарисовать зонную диаграмму для арсенида галлия.
- 2. Объяснить зависимость дрейфовой скорости от поля.
- 3. Объяснить процесс образования доменов в диодах Ганна.
- 4. Каковы особенности пролетного режима генератора? Объяснить форму импульсов тока в пролетном режиме.
- 5. Какая частота называется пролетной и чем она определяется?
- 6. Чем отличаются резонансные режимы генераторов на диодах Ганна от пролетного режима?
- 7. Сравните возможности механической перестройки частоты генераторов в пролетном и резонансном режимах работы.
- 8. Нарисуйте эквивалентную схему генератора на диоде Ганна. Поясните условия баланса активных и реактивных проводимостей.
- 9. Объясните причины зависимости частоты генерируемых колебаний от напряжения питания и нагрузки.

## Лабораторная работа №5

# ИССЛЕДОВАНИЕ ПОЛУПРОВОДНИКОВОГО ИНЖЕКЦИОННОГО ЛАЗЕРА

## 1. Цель работы

Ознакомление с принципом действия, параметрами, устройством, основными характеристиками полупроводникового инжекционного лазера, а также измерением его характеристик и параметров.

#### 2. Домашнее задание

1. Ознакомиться с устройством и принципом действия полупроводникового инжекционного лазера, схемой лабораторной установки, основными параметрами и характеристиками (по описанию).

2. Заготовить бланк отчета по установленной в лаборатории форме. Указать цель работы, пункты лабораторного задания, привести схему установки, подготовить миллиметровку с названием исследуемой характеристики и величин, откладываемых по осям.

3. Лабораторное задание

1. Снять вольт-амперную характеристику лазера.

2. Снять энергетическую характеристику лазера.

3. Снять диаграммы направленности излучения в плоскости перехода, соответствующие различным режимам работы лазера.

## 4. Устройство, принцип действия, основные характеристики и параметры инжекционного лазера

#### 4.1. Устройство инжекционного лазера

Основным элементом простейшего лазера (рис. 1) является диод на основе вырожденных полупроводников арсенида галлия GaAs. Кристалл диода имеет форму призмы, на основаниях которой изготовлены контакты. Хотя бы один из контактов должен быть массивным для отвода тепла от области р-п-перехода.

#### 4.2. Принцип действия

Инжекционный лазер является автоколебательной системой. Для объяснения возможности усиления электромагнитного излучения (света) в полупроводнике выделим на зонной диаграмме (рис. 2) узкую полосу 1 энергетических уровней вблизи границы валентной зоны и такую же полосу 2 вблизи зоны проводимости. Энергии средних уровней этих полос  $\varepsilon_1$  и  $\varepsilon_2$ , так что энергетический интервал между узкими полосами

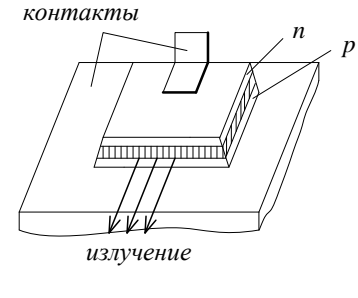

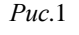

уровней приблизительно равен ширине запрещенной зоны  $(\epsilon_2 - \epsilon_1 \approx \Delta \epsilon_0)$ .

На уровнях полосы 2 находятся электроны проводимости (свободные электроны), а на уровнях полосы 1 - валентные электроны и дырки. Между уровней (самопроизвольные) полосами возможны спонтанные  $\overline{M}$ вынужденные квантовые переходы.

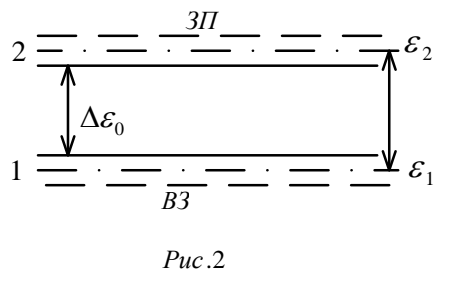

Спонтанные переходы существуют только с верхних уровней на нижние  $(2 \rightarrow 1)$  и сопровождаются излучением кванта энергии, равного разности значений энергий уровней:

$$
h\nu_{21} = \varepsilon_2 - \varepsilon_1,
$$

где  $h$  – постоянная Планка,  $v_{21}$  – частота квантового пререхода.

Вынужденные переходы снизу вверх  $(1 \rightarrow$ 2) и сверху вниз  $(2 \rightarrow 1)$  возникают при наличии внешнего для атомов электромагнитного излучения с частотой, близкой к частоте перехода:

$$
v_{21} = \frac{\varepsilon_2 - \varepsilon_1}{h} \approx \frac{\Delta \varepsilon_0}{h} \,. \tag{1}
$$

Вынужденный переход электрона с уровня полосы 1 валентной зоны на уровень полосы 2 зоны проводимости означает генерацию пары носителей электрон-дырка и сопровождается поглощением фотона. Вынужденный переход свободного электрона с уровня зоны проводимости на уровень валентной зоны  $(2 \rightarrow 1)$  представляет собой рекомбинацию пары электрондырка. Рекомбинация сопровождается излучением дополнительного (вторичного) фотона, который неотличим от фотона поля, вызвавшего вынужденный переход в направлении распространения, частота, фаза и плоскость поляризации вторичного фотона такая же, как у первичного. Поэтому вторичный фотон усиливает проходящее через вещество электромагнитное излучение.

Вынужденные переходы с поглощением и излучением электромагнитной энергии идут одновременно, поэтому результат взаимодействий проходящего поля и вещества зависит от соотношения числа вынужденных переходов снизу вверх (*n12*) и сверху вниз (*n21*). При *n<sup>21</sup> > n<sup>12</sup>* преобладает эффект усиления, а при *n<sup>21</sup> < n<sup>12</sup>* – эффект ослабления.

Число вынужденных переходов в единицу времени в единице объема пропорционально числу электронов на уровнях:

 $n_{21} = P_{21} N_2$ ;  $n_{12} = P_{12}N_1$ ,  $(2)$ где *P<sup>21</sup>* и *P<sup>12</sup>* – вероятности вынужденных переходов 2 → 1 и 1 → 2 соответственно.

Величины *P<sup>21</sup>* и *P<sup>12</sup>* зависят от интенсивности электромагнитного излучения:

 $P_{21} = B_{21} u_{\nu}$ ;  $P_{12} = B_{12} u_{\nu}$ ,

где *u<sup>ν</sup>* – объемная плотность энергии поля; *B<sup>21</sup>* и *B<sup>12</sup>* – коэффициенты Эйнштейна для вынужденных переходов.

Доказано, что *B<sup>21</sup> = B12*, то есть *P<sup>21</sup> = P12*. Поэтому условие *n<sup>21</sup> > n12*, при котором среда становится усиливающей (активная среда), с учетом (2) превращается в условие  $N_2 > N_1$ .

При термодинамическом равновесии населенность верхних уровней всегда меньше, чем нижних  $(N_2 < N_1)$ . Состояние вещества, при котором  $N_2$  $> N_1$ , называют состоянием с инверсией населенностей энергетических уровней. Инверсия населенностей требует нарушения термодинамического равновесия, для чего необходима затрата энергии.

Повышением концентрации доноров в полупроводнике n-типа можно увеличить населенность *N2*. Однако это не приводит к инверсии населенностей, так как населенность валентных электронов *N<sup>1</sup>* осталась большой (*N1>N2*). Малую величину *N<sup>1</sup>* можно получить в полупроводнике pтипа, увеличивая концентрацию акцепторов, но в этом случае число свободных электронов *N<sup>2</sup>* остается мало (*N<sup>2</sup> > N1*).

В инжекционном лазере используется *p-n-*переход между вырожденными полупроводниками *n-* и *p-*типа. Состояние с инверсией населенностей получается при прямом включении *p-n-*перехода. В этом случае происходит встречная инжекция электронов из n-области и дырок из

45

р-области. В результате этого в области перехода значительно возрастает число свободных электронов и дырок и уменьшается число валентных электронов (растет число дырок). При достаточной величине прямого напряжения в некотором узком слое перехода выполняется условие  $N_2 > N_1$  и появляется возможность усиления. Этот слой становится активной средой.

Положительная обратная связь, необходимая для самовозбуждения лазера, обеспечивается следующим образом. В результате неодинаковости материала показателя преломления  $\mathbf{M}$ воздуха излучение, распространяющееся в активной среде, частично отражается от границы раздела. Чтобы усилить обратную связь, две грани призмы кристалла (передняя и задняя на рис. 1) делаются параллельными друг другу и перпендикулярными плоскости *р-п*-перехода. Отражающие поверхности (грани) образуют оптический резонатор. Так как расстояние между гранями превышает длину оптического излучения, самовозбуждение лазера возможно только на некоторых собственных частотах резонатора.

Спонтанное излучение, всегда имеющееся в веществе, вызывает Лавинообразно вынужденные переходы. нарастает число фотонов. направление распространения и частота которых удовлетворяют условиям самовозбуждения.

Возможны три режима работы инжекторного лазера, соответствующие различным значениям коэффициента усиления активной среды  $K_v$  и коэффициента обратной связи  $\beta_{OC}$ 

- 1.  $K_v$  <1. Режим люминесценции (спонтанное излучение, шум).
- 2.  $\begin{array}{cc} K_y > 1 \\ K_y \beta_{OC} < 1 \end{array}$  Режим сверхлюминесценции (регенеративное усиление

спонтанного излучения).

3.  $\begin{cases} K_y > 1 \\ K_y \beta_{OC} > 1 \end{cases}$  Режим когерентного излучения (режим самовозбуждения

колебаний, доля спонтанного излучения невелика).

## 4.3. Основные характеристики

Вольт-амперная характеристика (рис. 3) - это зависимость тока, проходящего через диод I, от прикладываемого к нему напряжения  $U$ .

Энергетической характеристикой (рис. 4) называется зависимость мощности излучения  $P$  от тока лазера. На этой характеристике видны участки, соответствующие различным режимам работы. Участок I с малым наклоном соответствует режиму люминесценции, а участок III с большим наклоном – режим когерентного излучения. Участок II соответствует режиму сверхлюминесценции. Граница между участками II и III характеризуется так называемым пороговым током.

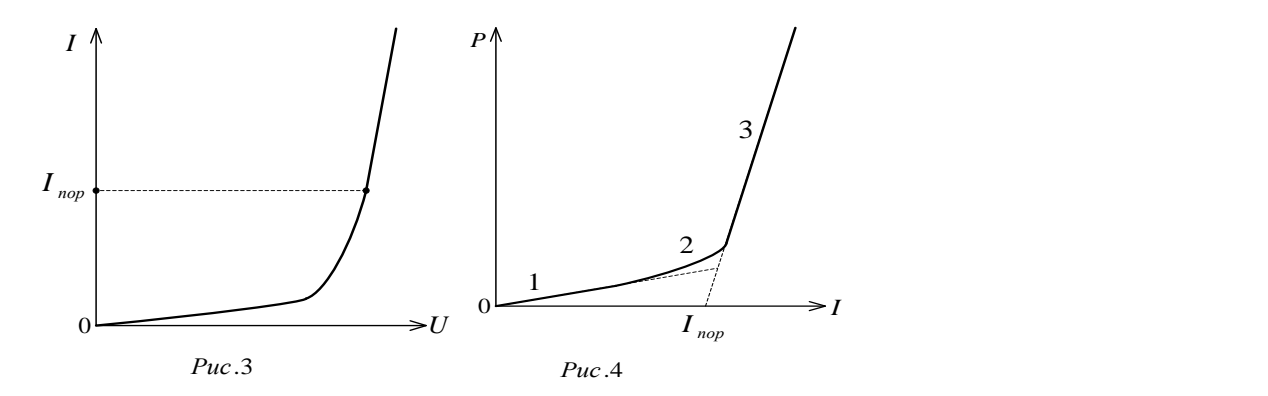

**Спектральная** характеристика (рис. 5) – это зависимость спектральной плотности мощности излучения от частоты излучения. Вид характеристики зависит от режима работы.

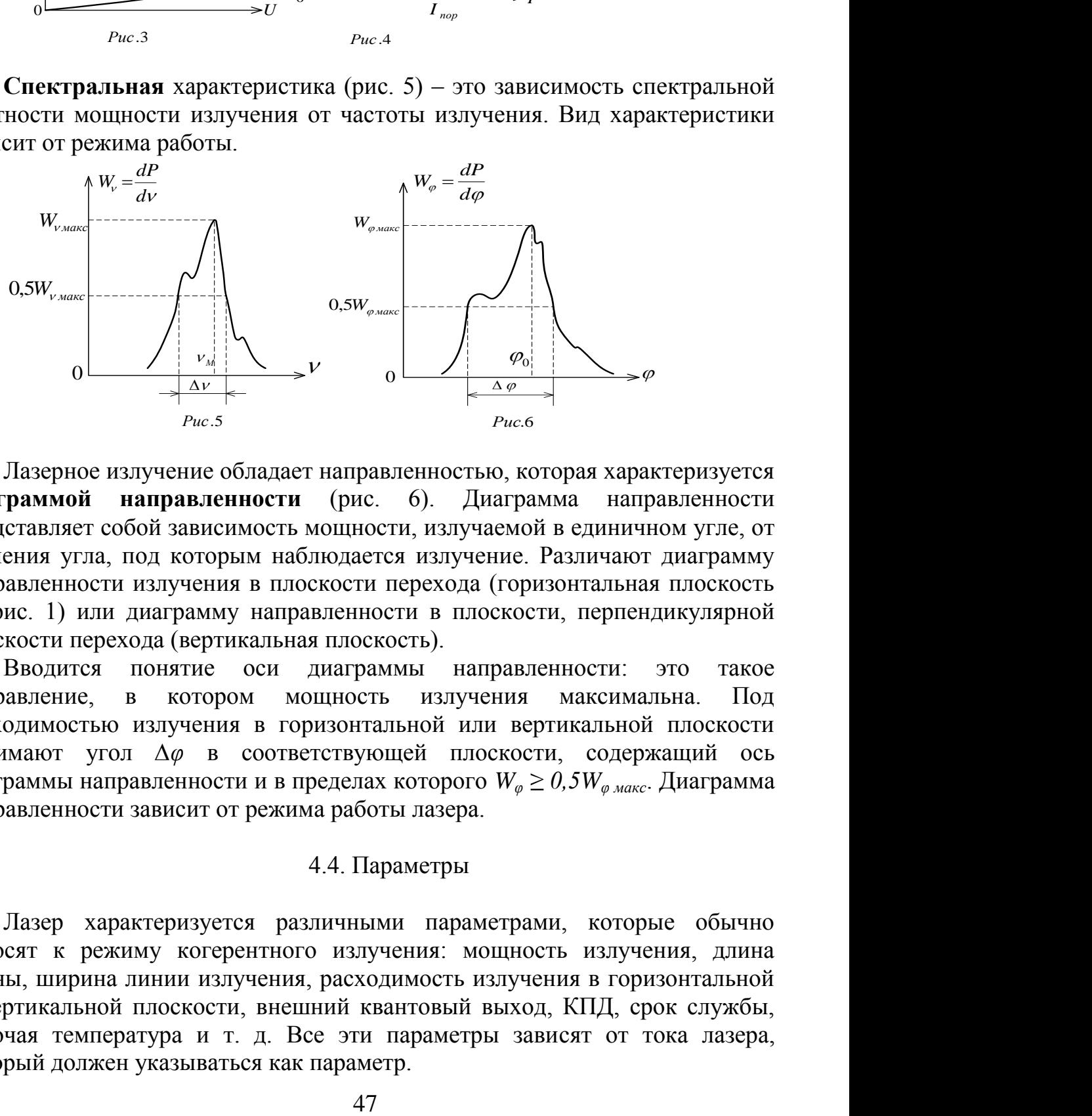

Лазерное излучение обладает направленностью, которая характеризуется **диаграммой направленности** (рис. 6). Диаграмма направленности представляет собой зависимость мощности, излучаемой в единичном угле, от значения угла, под которым наблюдается излучение. Различают диаграмму направленности излучения в плоскости перехода (горизонтальная плоскость на рис. 1) или диаграмму направленности в плоскости, перпендикулярной плоскости перехода (вертикальная плоскость).

Вводится понятие оси диаграммы направленности: это такое направление, в котором мощность излучения максимальна. Под расходимостью излучения в горизонтальной или вертикальной плоскости понимают угол *∆φ* в соответствующей плоскости, содержащий ось диаграммы направленности и в пределах которого  $W_{\phi} \geq 0.5W_{\phi_{\phi_{\text{MdKC}}}}$ . Диаграмма направленности зависит от режима работы лазера.

#### 4.4. Параметры

Лазер характеризуется различными параметрами, которые обычно относят к режиму когерентного излучения: мощность излучения, длина волны, ширина линии излучения, расходимость излучения в горизонтальной и вертикальной плоскости, внешний квантовый выход, КПД, срок службы, рабочая температура и т. д. Все эти параметры зависят от тока лазера, который должен указываться как параметр.

Длина волны излучения – это длина волны, соответствующая максимальной спектральной плотности излучения (частота  $v<sub>w</sub>$  на рис. 5). Ширина линии излучения – диапазон частот, в котором спектральная плотность мощности составляет не менее половины максимального значения (∆ν на рис. 5). Внешним квантовым выходом ηвнеш называется отношение числа излучаемых фотонов к числу рекомбинирующих за то же время пар носителей. КПД есть отношение полезной мощности излучения к мощности, затрачиваемой источником питания.

Из предельно допустимых параметров наиболее важными являются максимально допустимый ток и предельно допустимая мощность излучения, в режиме импульсного генерирования – также максимальные длительность и частота повторения импульсов.

Современные приборы обеспечивают мощность излучения порядка 100 Вт в режиме непрерывного генерирования при температуре жидкого гелия 4,2 К и порядка 10 Вт в режиме импульсного генерирования при комнатной температуре. КПД в лучших экземплярах составляет 60–70%.

Практическая реализация непрерывного режима работы полупроводникового лазера при комнатной температуре стало возможными в результате использования гетеропереходов, основанных на контакте полупроводников с различной шириной запрещенной зоны. Отличие структуры гетеролазеров от простейшей структуры лазера, показанной на рис. 1, состоит в том, что по обе стороны от активного слоя создаются слои с большей шириной запрещенной зоны (так называемые лазеры с двойной гетероструктурой). Образовавшиеся гетеропереходы препятствуют проникновению инжектированных в активный слой носителей из одного широкозонного слоя в другой. Поэтому наблюдается эффект удержания носителей в узком активном слое и снижается необходимый пороговый ток. Кроме этого наблюдается эффект удержания света в активном слое. Связано это с тем, что коэффициент преломления материала с большей шириной запрещенной зоны оказывается меньше, чем в активном слое, имеющим меньшую ширину запрещенной зоны. Происходящая концентрация света и носителей в активном слое обеспечивает их эффективное взаимодействие и делает возможным создание лазеров с низким пороговым током, которые могут работать при комнатных температурах. В качестве материала для активного слоя может быть, например, использован **GaAs** (p-типа), а в соседних слоях – сложные соединения **AlxGa1-xAs** (*n*- и *p +* -типа). Индекс х определяет соотношение компонентов (**Al** и **As**), которое влияет на значение ширины запрещенной зоны.

В лабораторной установке используется гетеролазер с параметрами:

- длина волны излучения  $-0.82 0.92$  мкм;
- средняя мощность излучения 5 мВт;
- рабочий ток (ток накачки) не более 500 мА;
- рабочая температура от –60 до +25°С;
- минимальная наработка 2000 ч.

#### 5. Схема лабораторной установки

Схема лабораторной установки показана на рис. 7. Конструктивно установка состоит из двух блоков: блока питания и индикации и оптического блока.

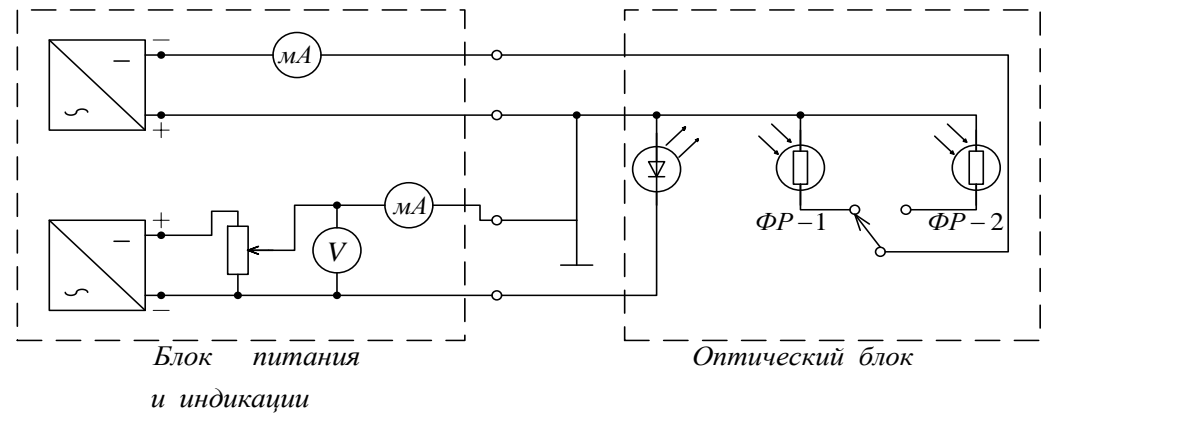

*Рис*.7

Блок питания и индикации позволяет подавать стабилизированное напряжение на элементы оптического блока: лазерный диод и фоторезисторы ФР-1 и ФР-2. Напряжение на лазерном диоде можно изменять от нуля до максимально допустимого значения. Напряжение на фоторезисторах фиксировано.

Структурная схема оптического блока показана на рис. 8. Лазерный диод укреплен в поворотном устройстве цилиндрической формы. Фототок (ток в цепи фоторезистора) пропорционален мощности излучения, падающего на фоточувствительную площадку фоторезистора.

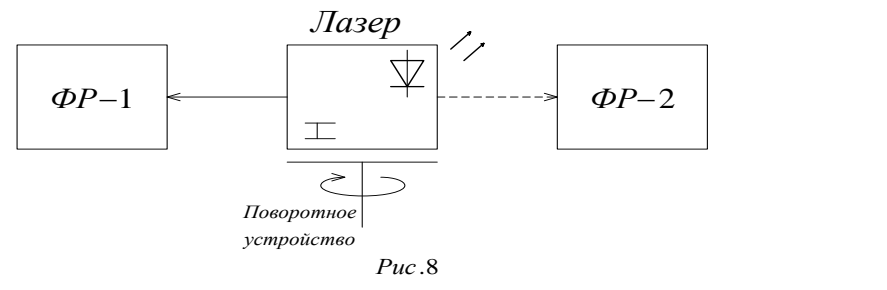

Фоторезистор ФР-1 расположен вблизи лазера и имеет большую фоточувствительную площадку. Он предназначен для измерения плотной мощности излучения лазера. Фоторезистор ФР-2 расположен дальше от лазера и имеет небольшую фоточувствительную площадку. Поворотное устройство снабжено транспортиром. Таким образом, имеется возможность изменять и фиксировать в горизонтальной плоскости угловое положение лазера относительно фоторезисторов. В вертикальной плоскости заранее установлено оптимальное положение обоих фоторезисторов относительно лазера.

Приборы, измеряющие фототоки *IФР*, напряжение на лазерном диоде *U* и ток диода *I*, расположены на лицевой панели блока питания и индикации.

Переход от фоторезистора ФР-1 к фоторезистору ФР-2 производится тумблером на панели оптического блока.

## 6. Порядок выполнения работы и методические указания

Найти на лабораторной установке все элементы схемы, показанной на рис. 7.

**Внимание!** В процессе работы следует:

1) избегать попадания в глаза прямого либо отраженного излучения. При включенной установке нельзя заглядывать в щель цилиндра поворотного устройства или помещать отражающие поверхности на пути излучения;

2) предотвратить преждевременный выход из строя лазера. Для этого время работы в когерентном режиме должно быть, по возможности, малым. Это значит: а) миллиметровки с осями и масштабами (*U* до 2,5 В, *I* до 250 мА, *Р* до 5 мВт, *IФР-2* до 100 мкА, *φ* от 40 до 150°) для нанесения графиков или форма таблиц должны быть подготовлены до начала работы; б) не допускать перерывов в измерении при когерентном режиме работы лазера; в) выключить установку сразу после проведения необходимых измерений.

1. Измерения вольт-амперной и энергетической характеристик лазера. Энергетическая характеристика снимается с помощью фоторезистора ФР-1. Необходимо обеспечить правильное угловое положение лазера относительно фоторезистора. Для этого после включения установки и подачи напряжения *UФР* на резистор ФР-1 нужно подать напряжение на лазер, обеспечивающее заметное значение *IФР*, а затем с помощью поворотного устройства найти по транспортиру положение, соответствующее максимальному значению фототока. При дальнейших измерениях энергетической характеристики это положение не следует изменять.

Связь между полной мощностью излучения лазера *Р* и фототоком *IФР* определяется формулой  $P = k(I_{\phi P} - I_{\phi P.0})$ , где  $I_{\phi P.0}$  – начальный ток фоторезистора, практически определяемый фоновой (паразитной) освещенностью в лаборатории при напряжении лазера  $U = 0$ . Учет  $I_{\phi P \cdot \theta}$ существенен при малых значениях *IФР*. Значение коэффициента k определено при калибровке фоторезистора ФР-1 и указано на оптическом блоке.

Энергетическая характеристика (см. рис. 4) снимается в начале ее с шагом 10 мА, что позволяет с достаточной точностью определить значение порогового тока и границы режимов, которые следует отметить на обеих характеристиках.

2. Измерение диаграммы направленности излучения в плоскости перехода, соответствующее различным режимам работы лазера. Напряжение *UФР* подается на фоторезистор ФР-2. Экспериментально снимаются зависимости фототока *IФР-2* от угла поворота *φ* лазера в горизонтальной плоскости относительно фоточувствительной площадки фоторезистора. Угол поворота лазера определяется с помощью транспортира.

Эти зависимости нужно снять при значениях тока лазера, соответствующих режимах работы 2 и 3 на рис. 4.

7. Обработка результатов измерений и содержание отчета

По п.п. 1, 2 и 3 лабораторного задания: рассчитать КПД, внешний квантовый выход  $\eta_{\text{brem}}$  и угол расходимости  $\Delta\phi_{\text{rop}}$  и записать их значения в табл. 1.

Таблица 1

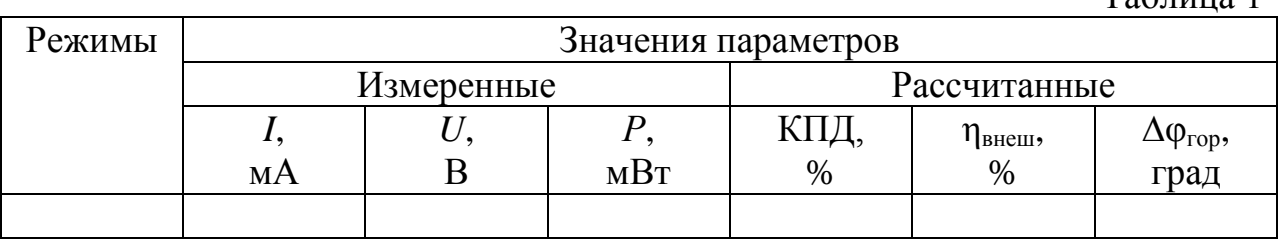

Для расчета КПД используется энергетическая и вольт-амперная характеристики, соответствующие участку 3 (см. рис. 4) лазера:

$$
K\Pi/\!\!\!\!\!\perp P_0 = \frac{P}{I\!U}.
$$

Внешний квантовый выход пенеш определяется как отношение числа излученных фотонов в 1 с к числу рекомбинировавших за это время пар носителей.

Число электронов, рекомбинирующих за 1 с, находится делением тока лазера на заряд электрона (*q* = 1,6∙10-19 Кл), а число излучаемых за 1 с фотонов – делением мощности излучением лазера на энергию одного кванта  $hv$ , определяемую исходя из значения длины волны излучения лазера ( $v = \frac{c}{\lambda}$ ,  $c = 3.10^8$  м/с,  $\lambda = 0.84$  мкм,  $h = 6.63 \cdot 10^{-34}$  Дж⋅с).

Значение угла расходимости излучения ∆ф<sub>гор</sub> определяется по диаграмме направленности излучения в горизонтальной плоскости.

Отчет оформляется по установленной в лаборатории форме и должен содержать: цель лабораторной работы; пункты лабораторного задания; схему установки (см. рис. 7); результаты измерений, расчеты и графики экспериментальных зависимостей и таблицу параметров, содержащую экспериментальные значения тока лазера, напряжения на лазере, излучаемой мощности и вычисленные значения КПД, внешнего квантового выхода и расходимости излучения в горизонтальной плоскости для различных режимов работы лазера; выводы по работе.

Выводы должны быть сделаны относительно зависимости КПД, внешнего квантового выхода и расходимости излучения в горизонтальной плоскости от режима работы лазера.

1. Объясните процессы вынужденного поглощения и излучения и самопроизвольного излучения. Можно ли получить усиление поля за счет спонтанных переходов?

2. Напишите выражения для вероятности и числа излучательных переходов. Каков физический смысл коэффициентов Эйнштейна?

3. При каком соотношении населенностей рабочих уровней вещество может усиливать внешнее электромагнитное поле? Почему величина усиления зависит от соотношения населенностей?

4. Каковы условия самовозбуждения лазера? Как начинается процесс самовозбуждения?

5. Чем определяется выходная мощность лазера?

6. Какие факторы влияют на ширину и форму спектральной линии активной среды? Что такое однородное и неоднородное уширение спектральной линии?

7. Нарисуйте и объясните спектр лазерного излучения. Что влияет на число спектральных линий? Каковы особенности спектров при неоднородном и однородном уширении линий активной среды?

8. Чем определяется средняя частота спектральной линии вещества?

9. Почему излучение лазера направленно?

10. Почему излучение лазера когерентно?

11. Что влияет на распределение мощности в сечении луча?

12. Объясните способ создания инверсии населенностей в инжекционном лазере.

13. Объясните устройство и принцип действия инжекционного лазера.

14. Что такое пороговый ток и как он зависит от температуры?

15. Нарисуйте и объясните зависимость диаграммы направленности и спектральной характеристики инжекционного лазера от тока, протекающего через диод.

16. Объясните энергетическую характеристику лазера (зависимость *Р(I)*).

17. Объясните разницу в спектральных характеристиках и в диаграмме направленности газового и полупроводникового лазеров.

18. Объясните способы модуляции лазерного излучения.

19. Какие преимущества дает применение гетеропереходов в инжекционном лазере?

## СПИСОК ЛИТЕРАТУРЫ

- 1 Федоров Н. Д. Электронные приборы СВЧ и квантовые приборы. М.: Атомиздат, 1979.
- 2 Андрушко Л. М., Федоров Н. Д. Электронные и квантовые приборы СВЧ.- М.: Радио и связь, 1981.
- 3 Линде Д.П., Николотов В.И. Приборы СВЧ и оптического диапазона. – Электронный конспект лекций ПЦ «Университет» СКФ МТУСИ. – р/д.: МТУСИ, 2002.
- 4 Линде Д.П., Николотов В.И. Сборник контрольных вопросов и ответов по курсу: Приборы СВЧ и оптического диапазона. – ПЦ «Университет» СКФ МТУСИ. – р/д.: МТУСИ, 2002.

#### ПРИЛОЖЕНИЕ 1

#### Подготовка к работе измерителя мощности M3-51

1. Переключатель «Сеть вкл.» поставить в положение «Вкл.». При этом должны появиться цифры на табло и включиться лампочка подсвета пределов измерения.

2. Перевести переключатель «Режим работы» в положение «800» и произвести калибровку измерительного блока 9.2М-66, для чего, поворачивая ручку потенциометра и ▼ установить на табло показание «800».

3. Установить переключатель «Режим работы» в положение «3». Установить «Нуль» на цифровом табло, используя для этого ручки потенциометров «Грубо» и «Точно».

ПРИЛОЖЕНИЕ 2

## Подготовка к работе резонансного частотомера Ч2-37А

1. Установить переключатель «имп.-непрер.-меньше-больше» в положение «непрер.-меньше».

2. Включить источник измеряемого СВЧ-сигнала. При этом должна отклониться стрелка индикаторного прибора. Ручками «Уровень» и «Усиление» установить уровень сигнала такой, чтобы стрелка отклонилась примерно до половины шкалы.

3. Ручкой «Частота» настроиться в резонанс сигнала. Момент точной настройки соответствует минимальному показанию индикаторного прибора.

Значение измеряемой частоты находится с помощью градуировочных таблиц по показаниям отсчетных шкал частотомера. В градуировочной таблице сверху обозначены деления грубой шкалы, слева через пять делений указаны деления точной шкалы, в нижней строке указана цена деления точной шкалы в МГц.

Значения частоты (в МГц) отсчитывается на пересечении соответствующих делений грубой и точной шкал.

# **СОДЕРЖАНИЕ**

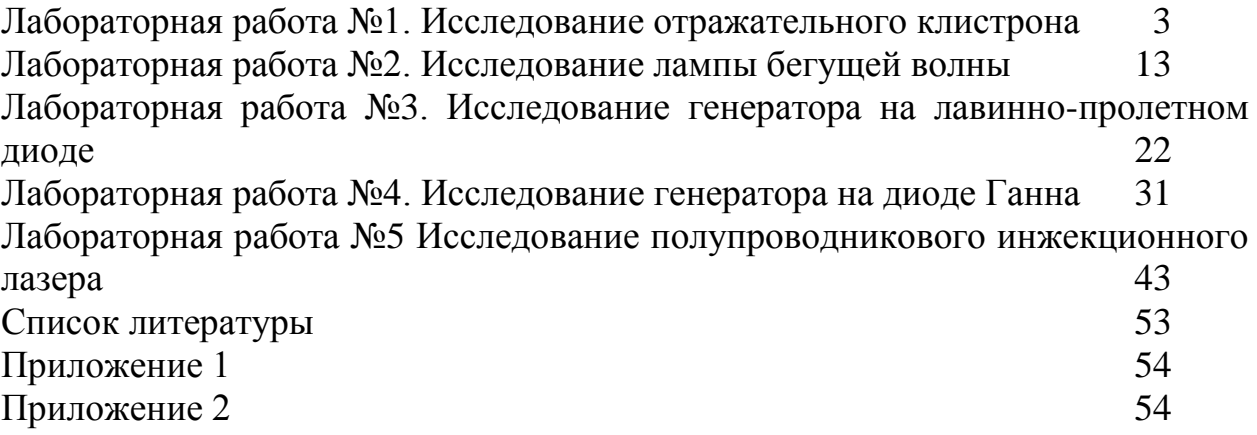

Сборник описаний лабораторных работ

по курсу

# **ПРИБОРЫ СВЧ И ОПТИЧЕСКОГО ДИАПАЗОНА**

Подписано в печать 29.03.10. Формат 60х84/16 Объем 3,5 усл.п.л. Тираж 400 экз. Изд. № 42. Заказ 50.

ООО «АДВИ Групп». Москва, Перовское ш., 21.